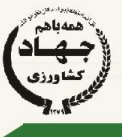

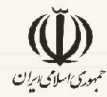

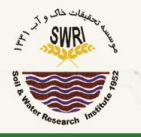

وزارت جهاد كشاورزي سازمان تحقیقات، آموزش و ترویج کشاورزی موسسه تحقیقات خاک و آب

راهنمای استقرار شبکه پایش متغیرهای زمینی

(کاربرد در نمونهبرداریهای خاک،آب،گیاه و اقلیم)

يوسف هاشمى نژاد و محمدحسن رحيميان

نشريه فني: ٥٩٨

1599

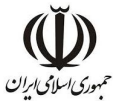

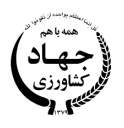

**وزارت جهاد کشاورزي سازمان تحقیقات، آموزش و ترویج کشاورزي موسسه تحقیقات خاك و آب**

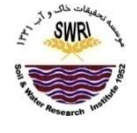

# **راهنماي استقرار شبکه پایش متغیرهاي زمینی**

(کاربرد در نمونهبرداريهاي خاك، آب، گیاه و اقلیم)

**نگارندگان** 

**یوسف هاشمی نژاد و محمد حسن رحیمیان** 

اعضاء هیات علمی مرکز ملی تحقیقات شوري

**نشریه فنی: 598** 

 **1399**

**عنوان: راهنماي استقرار شبکه پایش متغیرهاي زمینی (کاربرد در نمونهبرداريهاي خاك، آب، گیاه و اقلیم) نگارندگان:** یوسف هاشمی نژاد و محمد حسن رحیمیان **ناشر:** موسسه تحقیقات خاك و آب **لیتوگرافی، چاپ و صحافی:** انتشارات سنا **ویراستار:** زهرا محمدي **صفحه آرا**: سمانه پورمنصور **طراح جلد:** راضیه محمدي **سال انتشار:** 1399 **نشانی:** کرج، میدان استاندارد، جاده مشکین دشت، بعد از رزکان نو، بلوار امام خمینی (ره)، موسسه تحقیقات خاك و آب، **کد پستی:** 3177993545 - **صندوق پستی:** 31785-311 **تلفن:** 026-36201900 **دورنگار:** 026-36210121 **Website:** www.swri.ir **Email:** info@swri.ir حق چاپ براي ناشر محفوظ است. **این اثر با شماره 58532 در تاریخ 99/9/4 در مرکز اطلاعات و مدارك علمی کشاورزي به ثبت رسیده است.**  نقل مطالب با ذکر منبع بلامانع است. **مسئولیت صحت مطالب به عهده نگارندگان است.** 

*مشخصات اثر*

**پیش گفتار** 

سیستمهاي طبیعی سرشتی تغییرپذیر دارند. آب، خاك، گیاه و اقلیم نیز که اجزا اصلی تشکیل دهنده زیستبومهاي طبیعی و کشاورزي هستند از این تغییرپذیري پیروي میکنند. بیگمان دامنه و شدت تغییرپذیري برخی از این اجزا و ویژگی آنها ممکن است نسبت به دیگر اجزا و ویژگیها کمتر و یا بیشتر باشد. در پایش این منابع، پوشش دادن کل تغییرپذیري جامعه از نگاه محدودیت منابع و زمان نهتنها امکانپذیر نیست بلکه منطقی هم نمینماید. با این اوصاف بایستی از جامعه بررسی شده، نمونههایی تهیه شود که نشانگر جامعه هدف باشد. روشن است هرچه تعداد نمونه افزایش یابد، بخش وسیعتري از تغییرپذیري متغیر مورد بررسی را پوشش میدهد. امروزه بهیاري روشهاي رایانهاي و سنجش از دور میتوان اتکاي پایش به دادههاي زمینی را کم کرد. در این شرایط نمونههاي انتخاب شده بایستی تا حد امکان به توزیع جامعه نزدیک باشند تا نشانگر جامعه باشند. این دستورالعمل که به مرور این روشها پرداخته و در هفت بخش تهیه شده است. پس از مقدمهاي کوتاه، در بخش دو برخی اصطلاحات رایج در این زمینه معرفی شدهاند. در بخش سه طرحهاي مختلف نمونهبرداري از تصادفی ساده، شبکه منظم تا نمونه قضاوتی بحث شدهاند. در بخش چهار اصول استفاده از روشهاي زمینآماري براي تعیین موقعیت نقاط نمونهبرداري شرح داده شدند. در این قسمت به معرفی روش استفاده از دامنه تغییرنما براي استقرار شبکه پایش و تعیین ناهمسانگردي پرداخته شده است. در بخش پنج روش تعیین موقعیت نقاط نمونهبرداري با استفاده از فرامکعب لاتین بهصورت گام به گام تشریح شده است. در بخش شش روشهاي آماري ارزیابی دقت و صحت نمونهبرداري پیش از اقدام به نمونهبرداري و سرانجام در بخش هفت به جمعبندي مطالب پرداخته شده است.

این راهنما براي دانشجویان و پژوهشگران حوزههاي کشاورزي، منابعطبیعی، محیطزیست و اقلیمشناسی کاربرد دارد و براي استفاده از آن بایستی خواننده اطلاعات آغازین درباره منابع آب، خاك، گیاه، اقلیم و نیز روشهاي آماري و سنجش از دور داشته باشد.

فهرست مطالب

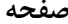

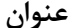

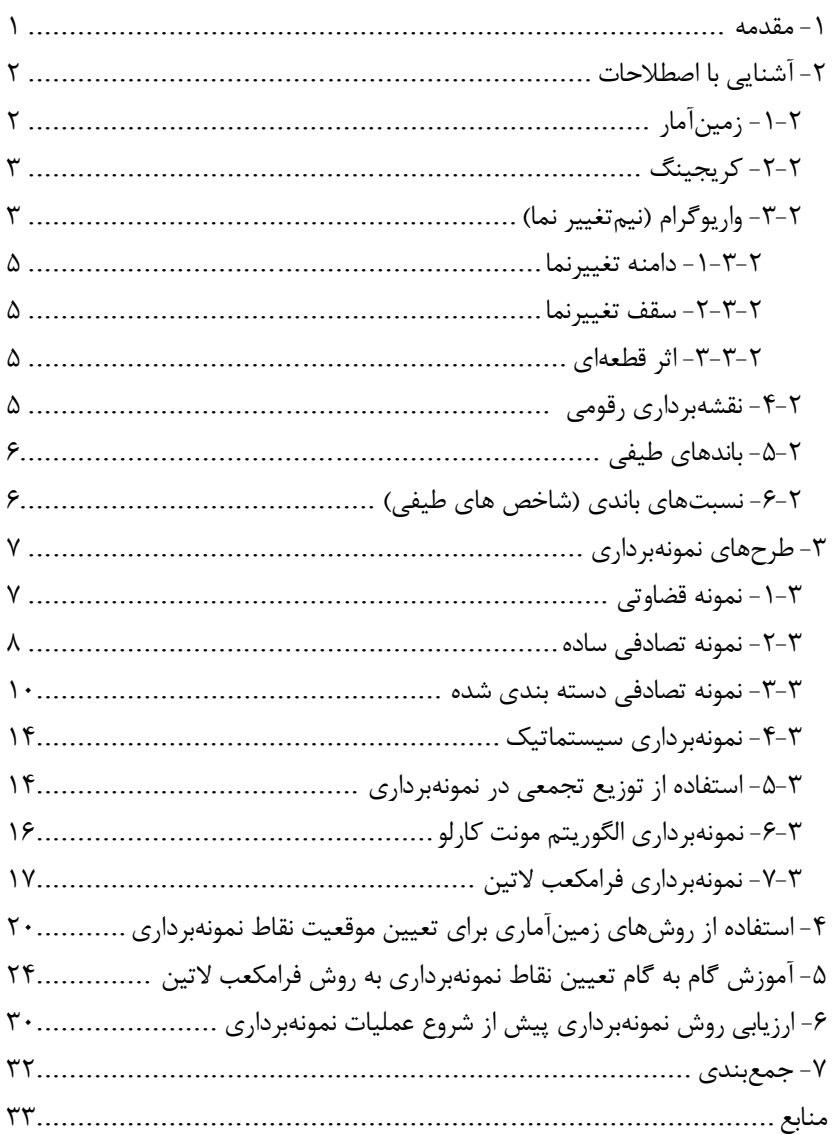

#### **خلاصه**

اجزا مختلف سیستمهاي طبیعی مانند آب، خاك، گیاه و اقلیم داراي تغییرپذیري در مکان و زمان هستند. براي پایش این منابع، ضروري است تا با درگرفتن راهبرد مناسب، کمترین تعداد نقاط نمونهبرداري بهشیوهاي انتخاب شوند که نشانگر جامعه هدف باشند. پیشتر در مطالعات محیطی از طرحهاي نمونهبرداري مانند کاملاً تصادفی و شبکه منظم استفاده میشد. اما براي انتخاب بین طرحهاي مختلف نمونهبرداري و یا تراکمهاي مختلف، نیاز بود تا اطلاعات نخستین درباره جامعه هدف در دسترس باشد. امروزه با گسترش فناوريهاي رایانهاي و در اختیار بودن منابع اطلاعاتی مانند تصاویر ماهوارهاي این امکان فراهم شده است تا با بهم پیوند دادن این منابع اطلاعاتی بهترین طرح و تراکم نمونهبرداري، پیش از اقدام، تعیین شود و یا شبکه پایش مانند ایستگاههاي هواشناسی و یا آبسنجی در بهترین موقعیتهاي ممکن مستقر شوند. همچنین با استفاده از روشهاي آماري مناسب امکان ارزیابی دقت و صحت نمونهبرداري، پیش از اقدام به نمونهبرداري فراهم شده است. در این راستا فناوريهاي مختلفی مانند سنجش از دور، زمینآمار، آمار مکانی، مدلسازي و نقشهبرداري رقومی استفاده میشود. در این راهنما، چگونگی استفاده از این فناوريها در استقرار شبکه پایش معرفی شده است.

#### **-1 مقدمه**

تغییرپذیري مکانی یکی از ویژگیهاي سرشتی پدیدههاي طبیعی وابسته به آب و خاك، گیاه و اقلیم است. برخی مشخصههاي این پدیدهها داراي تغییرپذیري شدید و برخی داراي تغییرپذیري کمتري هستند. بهعنوان نمونه کربن آلی خاك در مناطق خشک و نیمهخشک از دیدگاه مقدار و تغییرپذیري بسیار کم است. همینگونه، دماي هوا و یا بارندگی در یک دشت کوچک و بهنسبت مسطح و بدون پستی و بلندي، داراي تغییرات مکانی اندك است. در حالی که شوري و رطوبت خاك هم در مکان و هم در زمان داراي تغییرپذیري شدیدي است. ویژگیهاي دیگري مانند سطح ایستابی و کیفیت آب زیرزمینی با توجه به پستی و بلندي منطقه و الگوي برداشت آب زیرزمینی

میتوانند داراي تغییرپذیري کم، متوسط و یا شدید باشند. در نتیجه براي پایش این پدیدهها ناچاریم از تغییرپذیري آنها در سطح جامعه آماري هدف که میتواند به وسعت یک مزرعه، دشت، حوضه آبریز، استان و یا کشور باشد، آگاهی داشته باشیم. روشن است که نمونهبرداري از کل یک جامعه آماري امکانپذیر نیست. در نتیجه بایستی تلاش کرد با روشهاي مختلف، نمونهها بهگونهاي انتخاب شوند که بیشترین نزدیکی را به خصوصیات جامعه اصلی داشته باشند. با گسترش کاربرد علوم رایانهاي، آمار و سنجش از دور در علوم خاك، آب، گیاه، اقلیم و زمینشناسی امکان استفاده از دادههای رقومی <sup>۱</sup> در این علوم بیش از پیش فراهم شده است. همچنین با استفاده از روشهاي مختلف آماري، روابطی بین متغیرهایی که اندازهگیري آنها مشکل است، با متغیرهای کمکی که اندازهگیری آنها راحتتر است، تحت عنوان توابع انتقالی<sup>۲</sup> (PTF(ها فراهم شده است. در این رابطه تصاویر ماهوارهاي و دادههاي سنجش از دور بهعنوان مهمترین متغیرهاي کمکی استفاده میشوند. در این راستا، برخی روشهاي زمینآماري و نقشهبرداريهاي رقومی (مانند نقشهبرداري رقومی خاك 3 ) میتوانند حتی براي دیگر پدیدههاي طبیعی مانند پایش کیفیت و کمیت آبهاي زیرزمینی، مطالعات زمینشناسی و هواشناسی نیز استفاده شوند. این نشریه به معرفی و مرور روشهاي یاد شده و نیز تجارب کاربرد آنها در زمینههاي مختلف خواهد پرداخت.

#### **-2 آشنایی با اصطلاحات**

## **-2 -1 زمینآمار 4**

زمینآمار شاخهاي از آمار سنتی است که نخست با دادههاي مکانی سروکار دارد و 5 خودهمبستگی هاي مکانی را با استفاده از کریجینگ بهعنوان تفسیرگر مکانی محاسبه میکند. مفهوم زمینآمار بر مبناي تئوري متغیرهاي منطقهاي است (اسکیول و همکاران، 2003). زمینآمار نخست تنها براي تخمین مقادیر متغیرهاي داراي وابستگی

- 3 Digital Soil Mapping
- 4 Geostatistics
- 5 Autocorrelation

<sup>1</sup> - Digital

<sup>2</sup> - Pedo Transfer Functions

مکانی در محلهایی که نمونهبرداري نشده بودند بهکار میرفت، اما در حال حاضر کاربردهاي وسیعتري مانند ارزیابی دقت و آنالیز عدم قطعیت پیدا کرده است.

## **-2 -2 کریجینگ 1**

کریجینگ نوعی میانگینگیري وزنی محلی است که سنجهاي از وابستگی مکانی، تحت عنوان تغییرنما، را براي وزندهی به دادهها در هنگام محاسبه میانگینها استفاده می کند (اسکیول و همکاران، ۲۰۰۳).

## **-2 -3 تغییر نما 2**

تغییرنماها اندازه و شدت تغییرات مکانی در متغیرهاي منطقهاي را نشان میدهند. هر متغیر تصادفی که موقعیتش در مکان یا زمان شناخته شده باشد یک متغیر منطقهاي است. به این ترتیب متغیرها بر اساس موقعیتشان شناخته میشوند. بنابراین فرض کنید که (x(Y یک متغیر منطقهاي مربوط به موقعیت x است. براي متغیر Y در مکانهاي مختلف ضروري است که مکان را بهصورت اندیس x<sup>i</sup> نشان دهیم.

 $^{\rm v}$ گر  ${\rm Y}({\rm x_i})$ ها همبستگی نداشته باشند، آنگاه مشتمل بر تعدادی تغییرات تصادفی است. اما اگر  ${\rm Y}({\rm x}_{\rm i})$ ها بهنحوی بههم وابسته باشند، آنگاه دادهها ساختار مکانی نشان میدهند. چه بسا ضعیفترین فرضی که میتوان راجع به این ساختار در نظر گرفت چیزي است که (ماترون، 1971) از آن بهعنوان فرض "ذاتی" یاد میکند و در آن فاصله  $Y(x_i + h) - Y(x_i)$  مشتمل بر فاصله h فعییرپذیری ضعیفی دارد. با این فرضیات، در نخستین تکانه<sup>۴</sup> فاصله، مقدار قابل انتظار آن ثابت است و یا اینکه با تغییر مکان به آهستگی تغییر میکند؛ و تکانه دوم نیز مستقل از موقعیت مکانی است. واریانس تکانه دوم تغییرنما نامیده میشود (وودکوك و همکاران، 1988):  $\overline{\mathbf{c}}$ (1)

$$
2\gamma(h) = E[Y(x_i + h) - Y(x_i)]^2
$$

- 1 Kriging
- 2 Variogram
- 3 Noise

 $\overline{a}$ 

4 - Moment

همانگونه که واریانس نشاندهنده توزیع متغیر تصادفی غیرمکانی است، تغییرنما نشاندهنده توزیع متغیر منطقهاي است. بر تغییرنما مدلهاي مختلفی را میتوان برازش داد که در شکل یک برخی از انواع آن نشان داده شده است.

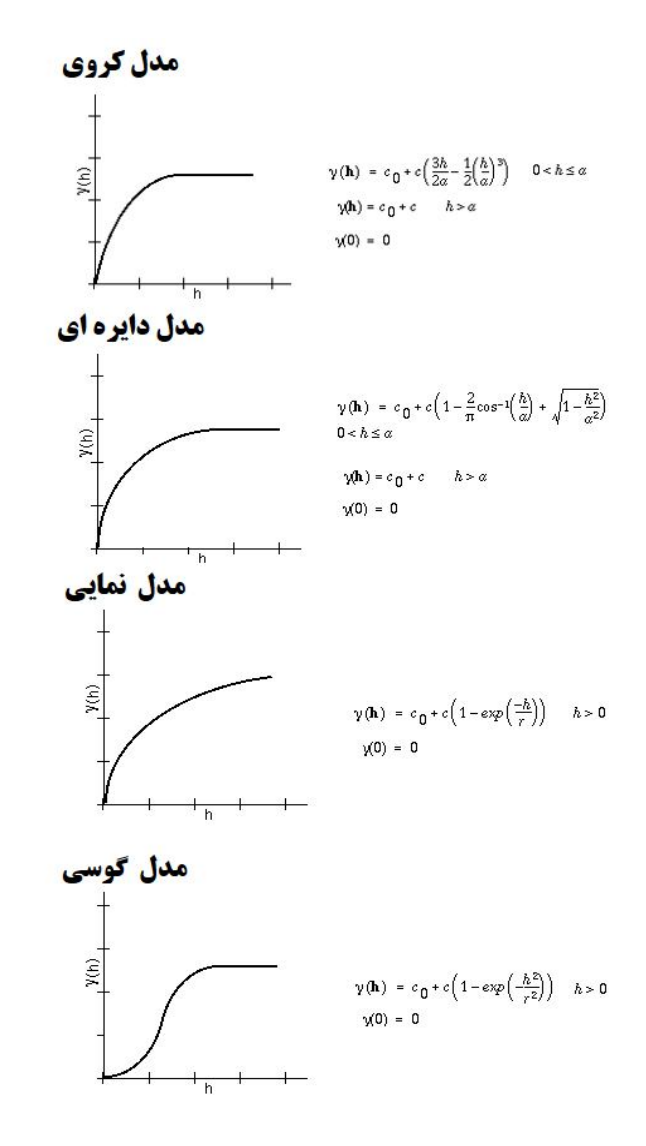

**شکل -1 مدلهاي مختلف برازش داده شده بر تغییرنما. تغییر یافته از (اولیور و وبستر، 2014)**

## **-2 -1-3 دامنه تغییرنما**  فاصلهاي که در آن نمونهها از همدیگر مستقل میشوند (یعنی مقدار یک پارامتر در 1 یک نمونه تاثیري بر نمونه دیگر ندارد) بهنام دامنه تاثیر شناخته میشود (شکل دو). **-2 -2-3 سقف تغییرنما**

مقداری که در آن تغییرنما به حداکثر خود میرسد، سقف<sup>۲</sup> یا حد آستانه نامیده میشود (شکل دو).

**-2 -3-3 اثر قطعهاي** 

معمولاً تنها بخش کوچکی از تغییرپذیري با رفتار تصادفی توضیح داده میشود. اینگونه رفتار تغییرنما، اثر قطعهای<sup>۳</sup> نامیده میشود (شکل دو). درآغاز علم زمینآمار، حضور قطعههاي کوچک طلا در چالههاي گمانهزنی حفر شده منجر به تغییرپذیري ظاهراً تصادفی میشد که اثر قطعهاي نامیده شد (گرینگارتن و داچ، 2001).

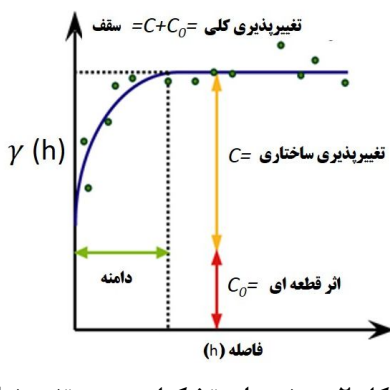

**شکل -2 متغیرهاي تشکیل دهنده تغییرنما** 

**-2 -4 نقشهبرداري رقومی** 

نقشهبرداري رقومی متغیرهاي مختلف زمینی ازجمله نقشهبرداري رقومی خاك، مبتنی بر روابط گسترده خاك به زمین نما است که تلاش میکند متغیرهاي خاك را

- 1 Effective Range
- 2 Sill

 $\overline{a}$ 

3 - Nugget Effect

با استفاده از دادههاي دقیق و آسان زمین نما ( به عنوان متغیرهاي کمکی) برآورد کند (تقیزاده مهرجردي و همکاران، 2014). نقشهبرداري رقومی خاك شامل کارهاي تحقیقاتی و کاربردي است که به خاك در الگوهاي تغییرات زمانی و مکانی مختلف نگاه میکند (گرانوالد، 2010).

### **-2 -5 باندهاي طیفی**

ماهواره لندست هشت که در این نشریه از آن یاد شده داراي دو سنجنده است. سنسور عملیاتی تصویرساز سرزمین ${\rm (OLI)}$  شامل باندهای ارتقا یافته قدیمی به همراه سه باند جدید آبی تیره براي مطالعات ساحلی/ مواد معلق در هوا، یک مادون قرمز کوتاه براي ابر سیروس و یک باند ارزیابی کیفیت است. سنجنده دیگر سنسور حرارتی مادون قرمز TIRS) که دو باند حرارتی را ارایه میکند (روی و همکاران، ۲۰۱۴). این سنجندهها هر دو مجهز به رادیومتر ارتقای سیگنال نسبت به نویز <sup>۳</sup> (SNR) هستند. دادههاي لندست هشت در فضاي 16 بیتی ذخیره میشوند و در نتیجه، هر پیکسل میتواند 55000 مقدار مختلف را دارا باشد (در مقایسه با 256 مقدار در سنجندههاي قبلی که در فضاي هشت بیتی ارایه میشد).

#### **-2 -6 نسبتهاي باندي (شاخص هاي طیفی)**

علاوه بر باندهاي طیفی، از نسبت بین مقادیر این باندها نیز در مطالعات مدلسازي مکانی استفاده میشود. دو شاخص طیفی مهم در این ارتباط NDVI و NDSI هستند. 4 شاخص نرمالشده تفاوت پوشش گیاهی (NDVI( از طریق رابطه (2) محاسبه میشود:

$$
NDVI = (\rho_{NIR} - \rho_{Red})/(\rho_{NIR} + \rho_{Red})
$$
\n<sup>(7)</sup>

 $\ddot{\phantom{a}}$ 

<sup>1</sup> - Operational Land Imager

<sup>2</sup> - Thermal Infrared Sensor

<sup>3</sup> - Improved signal to noise radiometer (SNR)

<sup>4</sup> - Normalized Difference Vegetation Index (NDVI)

که در آن  $\rho_{NR}$  و  $\rho_{Red}$  به ترتیب در مورد تصاویر ماهواره لندست هشت مقدار عدد دیجیتال <sup>۱</sup> بازتابش سطحی<sup>۲</sup> باند ۴ و باند ۳ هستند.

شاخص نرمال شده تفاوت شوری (NDSI) (الباطی و همکاران، ۲۰۱۷) توسط رابطه (3) قابل محاسبه است:

 $NDSI = (\rho_{Red} - \rho_{NIR})/(\rho_{Red} + \rho_{NIR})$  (٣)

## **-3 طرحهاي نمونهبرداري**

اصول نمونهبرداري متغیرها و پدیدههاي زمینی توسط کلاین (1944) تشریح شده که تا به امروز نیز تغییرات چندانی نداشتهاست. تنها تغییر عمده، مربوطبه استفاده از ابزارهاي کمکی، مانند تصاویر ماهوارهاي براي نمونهبرداري است. همچنین چگونگی ارزیابی خطاي نمونهبرداري، پیش و پس از نمونهبرداري حاصل پیشرفتهاي جدید در این زمینه است. طرحهاي مختلفی براي نمونهبرداري وجود دارند، که برخی از آنها ممکن است هزینه کمتر و یا دقت بالاتري داشته باشند، که در این قسمت به تشریح آنها میپردازیم.

#### **-1-3 نمونهبرداري قضاوتی**

محققین در آغاز درخصوص جمعیت هدف، اطلاعاتی داشته و برآنند که از این اطلاعات، براي گرفتن نمونههاي شاخص استفاده کنند. ازاینرو همواره تلاششان بر اینست که براي استخراج نمونه، از قضاوت کارشناسانه در انتخاب شاخصترین مناطق، استفاده کنند. از آنجایی که واحدهاي نمونهبرداري از نقاطی با احتمال متفاوت و ناشناخته برگزیده میشوند، نمونههاي گرفته شده با این روش، چولگی خواهندداشت. بهعنوان نمونه، برخی از محققین بسیار دقت دارند که شرایط کرانهاي را درنظر بگیرند (در نتیجه از شرایط کرانهاي نمونههاي زیادي تهیه میکنند)، در حالی که برخی تلاش

<sup>1</sup> - Digital Number

<sup>2</sup> - Surface Reflectance

<sup>3</sup> - Normalized Difference Salinity Index (NDSI)

میکنند که شرایط کرانهاي را با این توجیه که نماینده کل توده جمعیت نیستند، حذف کنند.

اگر بنا باشد نمونه کوچک درنظر گرفته شود، بهاحتمال زیاد، نمونه قضاوتی، خطاي کمتري در مقایسه با نمونه تصادفی خواهد داشت؛ و با افزایش تعداد نمونه، خطاي نمونهها بهتدریج کاهش مییابد. همچنین با افزایش تعداد نمونهها انتخاب نقاط شاخص به روش قضاوتی نیز دشوارتر میشود.

#### **-3 -2 نمونهبرداري تصادفی ساده**

اگر n نمونه از یک جامعه استخراج شود، نمونهبرداري تصادفیساده بهحالتی اطلاق میشود، که ترکیب همه حالتهاي ممکن براي n واحد، شانس مساوي براي انتخاب شدن داشته باشند. درعمل بایستی نمونهها جداگانه، تصادفی و مستقل از واحدهایی که نخست نمونهبرداري شدهاند، انتخاب شوند. نمونهبرداري معمولاً بدون جایگزینی است، یعنی هیچ واحدي بیش از یکبار در نمونه ظاهر نمیشود. اگر بیش از یک واحد نمونهبرداري در نمونه ظاهر شود، نمونه تصادفی میتواند تخمینی از خطاي نمونهبرداري ارائه نماید. تخمین میانگین  $\bar{y}$  و واریانس میانگین (V $(\bar{y})$  از طریق روابط زیر بدست میآیند:

$$
\bar{y} = \left(\sum_{i=1}^{n} y_i\right) / n \tag{5}
$$

$$
V(\bar{y}) = \sum_{i=1}^{n} (y_i - \bar{y})^2 / n(n-1) = s^2 / n
$$
 (2)

که در آن  $y_i$  مقدار مشاهده شده برای i امین واحد نمونهبرداری، s مجموع انحرافها و n تعداد واحدهاي نمونهبرداري در نمونه است. اگر بیش از 10 درصد از جامعه در نمونه ظاهر شده باشد، بایستی اصلاحاتی در تخمین واریانس میانگین به عمل آید.

هنگامیکه واریانس میانگین حاصل شد، حدود اطمینان معمول را میتوان حول نقطه میانگین با استفاده از رابطه زیر بهدست آورد:

$$
L = \overline{y} \mp t_{\alpha} (s^2/n)^{1/2} \tag{5}
$$

که در آن L فاصله اطمینان،  $t_{\alpha}$  مقدار t استیودنت با درجه آزادی (n-1) در سطح احتمال & است و  $s^2/n$  هم قبلاً تعریف شدهاست.

اگر با توجه به نمونههاي قبلی از جامعه تخمینی از واریانس دراختیار باشد و یا با توجه به اطلاعات حاصل از جامعه بتوان آن را تخمین زد، آنگاه میتوان تعداد نمونه موردنیاز در نمونهبرداريهاي بعدي براي حصول دقت موردنظر در سطحی از احتمال مشخص را به روش زیر با استفاده از روابط (6) و (7) بهدست آورد:

$$
n = t_{\infty}^2 s^2 / D^2 \tag{V}
$$

که در آن D دامنه تغییرات موردنظر است.

**مثال :1** بهعنوان نمونهاي از کاربرد این معادلات، فرض کنید که 10 نمونه بهصورت تصادفی از لایه 0 تا 15 سانتیمتري خاك مزرعهاي مشخص جمعآوري شده و اندازهگیريهاي زیر از مقدار پتاسیم تبادلی (K (نمونهها برحسب میلیگرم در کیلوگرم ارائه شدهاست:

#### $P\Delta$ ,  $V\Delta$ ,  $A\Delta$ ,  $V\Delta$ ,  $A\Delta$ ,  $\Delta$ ,  $\Delta$ ,  $\Delta$ ,  $\Delta$ ,  $\Delta$ ,  $V\Delta$

میانگین پتاسیم تبادلی با استفاده از رابطه (۸) بهصورت زیر محاسبه میشود:  
\n
$$
\bar{y} = \frac{(59 + 47 + \dots + 47)}{10} = 570/10
$$
\n
$$
= 57.0 \text{ ppm}
$$
\n
$$
V(\bar{y}) = (834.00)/(10)(9) = 9.267
$$
\n4)

 $L = 57.0 \pm 2.26(9.267)^{1/2} = 57.0 \pm 6.87$  (1)

مثال بالا نشان میدهد که اگر جامعه مورد نمونهبرداري داراي میانگین و واریانس محاسبه شده در روابط هشت و نُه باشد، به احتمال 95 درصد میانگین نمونههاي اخذ شده از جامعه در محدوده 50/13 و 63/87 قرار خواهد گرفت. یعنی از هر 100 نمونه اخذ شده تنها 5 نمونه (از هر 10 نمونه 0/5 نمونه) در خارج از این دامنه قرار خواهند گرفت، بهعبارت دیگر به احتمال %95 تنها یک نمونه از 20 نمونه شانس واقع شدن در

خارج از دامنه 50/13 و 63/87 میلیگرم در کیلوگرم را دارا هستند. حال اگر قصد این باشد که تعداد مشاهده نیازمند در نمونهبرداريهاي بعدي براي تخمین میانگین پتاسیم تبادلی خاك در دامنه 5 میلیگرم در کیلوگرم را با سطح احتمال %95 محاسبه شود، تعداد نمونه نیازمند با استفاده از رابطه (11) بهصورت زیر بهدست میآید:  $n = (2.26)^2(92.67)/(5.00)^2 = (5.11)(92.67)/25.00$  (1)  $n = 18.94$ 

درنتیجه براي حصول دقت موردنظر، تخمین زده میشود که تراکم نقاط نمونه- برداري در مطالعات بعدي باید از 10 به 19 افزایش یابد. لازم به ذکر است که در اینجا، مساحت مزرعه مورد نظر نقشی در تراکم نمونهبرداري نداشته و تنها به کمک واریانس میانگین متغیر هدف، اقدام به تعیین تعداد نقاط نمونهبرداري خواهد شد. درعین حال، در بسیاري از نمونهبرداريهاي خاك، تخمینی از واریانس متغیر در جامعه وجود ندارد و بایستی با کمک متغیرهاي کمکی با واریانس و میانگین مشخص، تعداد نمونه نیازمند را تخمین زد.

#### **-3 -3 نمونهبرداري تصادفی دستهبندي شده**

در نمونهبرداري تصادفی دستهبنديشده، جامعه به تعدادي زیرجامعه شکسته میشود و نمونه تصادفی ساده از زیرجامعه گرفته میشود؛ به عنوان نمونه در یک مزرعه ممکن است برمبناي سريهاي خاك (زیرجامعهها) نقشهبرداري انجام گیرد و از سريهاي خاك نمونه تصادفی گرفته شود. اگر قرار باشد نمونه تصادفی دستهبندي شده دقت بیشتري نسبت به نمونه تصادفی ساده داشته باشد، دستهبندي باید بخشی از خطاي نمونهبرداري را حذف کند. از آنجا که هر زیر جامعه و یا دستهاي بهصورت جداگانه نمونهبرداري میشود، تفاوت بین میانگین دستهها از خطا کم میشود و تنها تغییرات داخل دستهها، در خطاي نمونهبرداري نقش دارد. اگر دستهها بهشیوهاي ایجاد شده باشند، که واحدها در داخل هر دسته همگنتر از تغییرات بین دستهها باشند، آنگاه نمونه تصادفی دستهبندي شده دقت بیشتري نسبت به نمونه تصادفی ساده خواهد داشت. اساس دستهبندي موثر متغیر دیگري است که ممکن است با ویژگی بررسی شده، اطلاعات پیشین پیرامون آن و یا حتی نزدیکی جغرافیایی، رابطه و یا همبستگی داشته باشد. هرگونه اطلاعات پیشین که بتواند در ایجاد گروههاي همگن از واحدها مورد استفاده قرار گیرد، مفید خواهد بود.

امروزه با پیشرفت علوم خاك و بهخصوص در مقیاس وسیع، تلاشهاي فراوانی شده، تا روابطی بین اطلاعات سنجشازدور (تصاویرهوایی و ماهوارهاي) و ویژگیهاي خاك برقرار شود. برخی ویژگیهاي خاك باعث تفاوتهاي بصري (مانند تفاوت در رنگ خاك ایجاد شده در اثر وجود ماده آلی و یا وجود گچ) و برخی ویژگیهاي خاك باعث ایجاد تغییراتی در رنگ یا مقدار محصول (مانند تغییرات نیتروژن خاك) و یا ممکن است باعث تغییر در دماي برگ شوند که از راه اطلاعات باندهاي حرارتی قابل سنجش هستند (مانند تنش شوري در خاكهاي شور). درنتیجه بسیاري از ویژگیهاي خاك داراي رابطه با اطلاعات تصاویر ماهوارهاي هستند و یا اینکه بر بازتابهاي طیفی ثبت شده از سطح خاك و پوشش گیاهی تاثیرگذار هستند. درنتیجه، اطلاعات طیفی حاصل از تصاویر ماهوارهاي منابع خوبی براي دستهبندي خاكها در مقیاس وسیع محسوب میشوند.

بهطورکلی افزایش تعداد دستهها با افزایش دقت نمونهبرداري و شناخت بهتر جامعه آماري همراه است. بدینسان چند نکته بایستی را در نظر داشت، تا از دستهبندي بیش از اندازه اجتناب شود. با تقسیم کردن یک دسته به دستههاي بیشتر، دقت با نرخی کاهنده افزایش مییابد؛ تا جایی که در نقطهاي با افزایش تعداد دستهها دیگر دقتی افزوده نمیشود. همچنین تعداد دستههاي بیشتر تفسیر نتایج را پیچیده میکند؛ بهگونهاي که بایستی افزایش دقت را با زحمت حصول آن درنظر گرفت. از آنجایی که دستکم در هر دسته باید از دو واحد نمونهبرداري کرد، تا تخمینی از خطاي نمونهبرداري در آن دسته داشت، پیشنهاد میشود، که تعداد دستهها بهاندازه کافی کوچک انتخاب شود، تا امکان تخمین خطا بهصورت رضایتبخشی وجود داشتهباشد. تعداد کل واحدهاي نمونهبرداري در هردسته بیشتر متناسب تخصیص داده میشود؛ بهعنوان نمونه اگر یک دسته %20 یک جامعه را تشکیل دهد، به این معناست که %20 واحدهاي نمونهبرداري از آن دسته گرفته میشوند. تخمین میانگین کلی دستهها  $\bar y$  و واریانس این میانگین  $V(\bar {\bar y})$  با استفاده از روابط زیر بهدست میآید:

$$
\bar{\bar{y}} = \left(\sum_{h=1}^{L} N_h \bar{y}_h\right) / N \tag{17}
$$

$$
V(\bar{y}) = (1/N^2) \sum_{h=1}^{L} N_h^2 (S_h^2 / n_h)
$$
 (17)

که در آن  $N_h$  تعداد کل واحدها در h امین دسته، L تعداد کل دستهها، N تعداد کل واحدها در همه دستهها، و زمانی که تعداد نمونه در هر دسته متناسب با سهم آن دسته از مساحت کل باشد، که در نمونهبرداري از خاك مرسوم است، تخمین میانگین و واریانس آن ساده میشود:

$$
S_h^2 /_{n_h} = V(\bar{y}_h) \tag{15}
$$

$$
\bar{y} = \left(\sum_{i=1}^{n} y_i\right) / n \tag{10}
$$
\n
$$
V(\bar{y}) = s_p^2 / n \tag{19}
$$

که در آن n تعداد واحدها در نمونه است و  $s_p^2$  واریانس مخلوط در داخل دسته است  $\varsigma_p^2$  واریانس نمونههای داخل دستهها را محاسبه میکند).

**مثال :2** فرضکنید قصد داریم ظرفیت تبادل کاتیونی خاك سطحی مزرعهاي که داراي سه نوع خاك C,B ,A است را تعیین کنیم. همچنین فرض براینست که خاك A یک ششم، خاك B یک سوم و خاك C یک دوم کل مساحت مزرعه را اشغال میکنند. میتوانیم مزرعه را با توجه به نوع خاك دستهبندي کنیم و در هر دسته نمونههاي تصادفیساده را استخراج کنیم. تعداد نمونه در هر دسته با نسبت مساحتی که بهوسیله آن دسته اشغال شده متناسب خواهد بود. بر این اساس میتوانیم دو نمونه از خاك A، چهار نمونه از خاك B و شش نمونه از خاك C بگیریم. نتایج این طرح نمونهبرداري در جدول یک نشان داده شده است.

**جدول -1 ظرفیت تبادل کاتیونی نمونههاي خاك مربوط به یک مزرعه که براساس نوع خاك دستهبندي شده است.** 

| C                    | B                 | A           |         |
|----------------------|-------------------|-------------|---------|
| 15/7                 | ۱۹                | 119         |         |
| 19/2                 | Y1/F              | 177         |         |
| $\frac{\Delta}{V}$   | $\lambda/\lambda$ |             |         |
| 10/5                 | <b>IVA</b>        |             |         |
| $\frac{1}{\sqrt{2}}$ |                   |             |         |
| 19/2                 |                   |             |         |
| $9\lambda/T$         | Y5/T              | ۲۵          | کل      |
| 18/۳Y                | 19/4              | $17/\Delta$ | ميانگين |

میانگین ظرفیت تبادل کاتیونی براساس رابطه 17 بهصورت زیر خواهد بود:

$$
\bar{y} = (11.6 + 13.4 + \dots + 17.1 + 19.5)/12 = 16.62 \text{ meq}/100g \tag{19}
$$

با فرض واریانس مشترك داخل دسته، واریانس میانگین را میتوان با استفاده از آنالیز واریانس دادههاي نمونه که در جدول دو نشان داده شدهاست محاسبه کرد.

**جدول -2 آنالیز واریانس ظرفیت تبادل کاتیونی (g /100meq (نمونههاي خاك اشاره شده درجدول یک** 

| ميانگين مربعات | درجه آزادی | منبع تغييرات             |
|----------------|------------|--------------------------|
| ۲۹/۲۲          |            | بین دستهها               |
| 7/9F           |            | بين نمونههاى داخل دستهها |

بهاین ترتیب واریانس میانگین  $V(\bar{\bar{y}})$  را میتوان با استفاده از میانگین مربعات داخل دسته و رابطه 18 بدست آورد:  $V(\bar{y}) = 2.94/12 = 0.24$  (1)

سپس همانند نمونه تصادفی ساده میتوانیم حدود اطمینان %95 حول میانگین را با استفاده از رابطه 19 بهدست آوریم:

 $L = 16.62 \pm 2.26(0.24)^{1/2} = 16.62 \pm 1.11$  (19)

در نتیجه میتوانیم بگوییم میانگین جامعه اصلی با احتمال %95 بین دامنه 15/51 تا 17/73 میلی اکیوالان در 100 گرم متغیر است.

#### **-4-3 نمونهبرداري سیستماتیک**

نمونهبرداري سیستماتیک تلاشی براي آگاهی کامل از جامعه هدف است. نمونهبرداري سیستماتیک به این معنی است که فاصله بین نمونهها در یک بعد و یا دو بعد با یکدیگر، منظم باشد. انواع مختلف نمونهبرداري سیستماتیک بهخاطر آسانی در پیدا کردن نقاط نمونهبرداري، بهطور گسترده استفاده میشوند. از فراوانترین روشهاي این نمونهبرداري میتوان به ترانسکت طولی، ترانسکت قطري و شبکهمنظم اشاره کرد.

هرجامعهاي از خاك، آب یا گیاه داراي توزیع احتمال مشخصی است. درصورتی که نمونهبرداري به تعداد زیادي تکرار شود، توزیع احتمال نمونهها به توزیع احتمال جامعه، نزدیکتر میشود. از معایب نمونه سیستماتیک، (مانند نمونه تصادفی ساده) این است که با کاهش تراکم نمونهبرداري، احتمال گرفتن نمونه از دو دنباله طرفین توزیع احتمال کاهش مییابد. بهاینترتیب بیشتر نمونهها از موقعیتهایی جمعآوري میشوند که مقدار پارامتر در آنها، پیرامون نقطه میانگین است. درحالی که در برخی مطالعات، مقادیر کرانهاي (بسیار کم یا بسیار زیاد) ویژگی ممکن است داراي اهمیت باشد.

## **-3 -5 استفاده از توزیع تجمعی در نمونهبرداري**

در بررسی روشهاي مختلف نمونهبرداري، آگاهی نخستین از مفهوم توزیع تجمعی سودمند است. هر توزیع احتمال را میتوان به شکل تجمعی بیان کرد. یک منحنی توزیع تجمعی معمولا در محور Y ها بین مقیاس صفر تا یک قرار گرفته، که نشاندهنده احتمال تجمعی بین 0=X تا X مربوطه است. در نمودار تجمعی ارائه شده در شکل سه مقدار تجمعی 0/5 نقطه احتمال تجمعی 50 درصد است (0/5=50). یعنی 50 درصد از مقادیر در توزیع زیر نقطه 1X و 50 درصد بالاي آن قرار گرفتهاند. عدد صفر در نمودار تجمعی مقدار کمینه و یک بیشینه است، یعنی 100 درصد نقاط زیر این مقدار هستند.

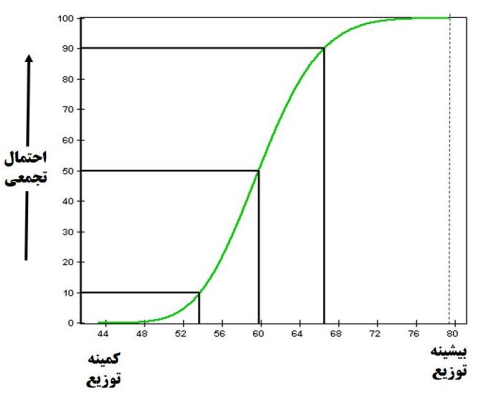

**پرسش: چرا نمودار تجمعی در درك نمونهبرداري مهم است؟**

شکل ۳- نمودار توزیع تجمعی احتمال

مقیاس صفر تا صد در نمودار تجمعی، دامنه محتمل تغییرات اعداد تولید شده در طی نمونهبرداري است. در توالی نمونهبرداري مونتکارلو بهطور معمول اعدادي تصادفی بین صفر تا یک تولید میشود و احتمال وقوع هر کدام از اعداد داخل دامنه مساوي است. این اعداد تصادفی سپس براي انتخاب یک مقدار از روي منحنی تجمعی استفاده میشود. بهعنوان نمونه اگر در شکل سه، عدد تصادفی 50 درصد تولید شود، از روي توزیع تجمعی نشان داده شده مقداري که بایستی نمونهبرداري شود 60 خواهدبود. از آنجایی که شکل منحنی تجمعی برمبناي شکل توزیع احتمال ورودي است، هرچه نقاط به هم شبیهتر باشند احتمال نمونهبرداري از آنها بیشتر است. شبیهترین نقاط به یکدیگر در دامنه نقاطی است که در آنها منحنی تجمعی بیشترین شیب را دارد. **-3 -6 نمونهبرداري الگوریتم مونت کارلو** 

نمونهبرداري مونتکارلو اشاره به روش گسترش یافتهاي دارد، که در آن با استفاده از اعداد تصادفی و یا شبه تصادفی از روي توزیع احتمال تجمعی، نقاط نمونهبرداري تعیین میشود. اصطلاح مونتکارلو درطی جنگجهانی دوم بهعنوان یک اصطلاح رمزي، براي شبیهسازي مشکلات وابسته به توسعه بمب اتمی معرفی شد. درحال حاضر روشهاي مونتکارلو در دامنه وسیعی از مشکلات پیچیده مشتملبر رفتار تصادفی کاربرد دارد. دامنه وسیعی از الگوریتمها براي تولید نمونههاي تصادفی از انواع مختلف توزیع احتمال وجود دارد. روشهاي نمونهبرداري مونتکارلو کاملاً تصادفی هستند- بهاین معنی که هر نمونه مشخص ممکن است، در هر قسمتی از دامنه توزیع ورودي واقع شود. بیگمان شانس بیرون کشیدن نمونهها از قسمتهایی از توزیع که احتمال وقوع بیشتري دارند، بیشتر است. در توزیع تجمعی که در پیش نشان داده شد، هر نمونه مونتکارلو از یک عدد تصادفی جدید بین صفر و یک استفاده میکند. روش نمونهبرداري مونتکارلو با سعی و خطا بهاندازه کافی توزیع ورودي را دوباره شبیهسازي میکند. درعینحال هنگامی که تعداد سعی و خطا کم باشد، مسئله خوشهبندي ایجاد میشود.

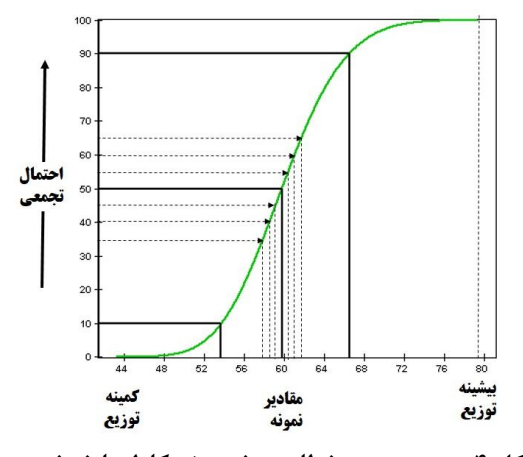

**شکل -4 پنج سعی و خطاي روش مونتکارلو با خوشهبندي** 

در شکل چهار هریک از پنج نمونه بیرونکشیده شده، در میانه توزیع قرار دارند و مقادیر دامنههاي بیرونیتر توزیع در نمونهبرداري واقع نشدهاند، درنتیجه تاثیر آنها بر نتایج نشان داده نمیشود. مسئله خوشهبندي بهویژه هنگامی تشدید میشود، که یک توزیع احتمال داراي دنبالههایی با احتمال وقوع پایین باشد، که تاثیر اصلی برروي نتایج میگذارند. وارد کردن این دنبالهها، با احتمال وقوع پایین بسیار مهم است. بهاین منظور دنبالهها نیز بایستی نمونهبرداري شوند. لیکن اگر احتمال وقوع خیلی پایین باشد، در نمونهبرداري مونتکارلو با تعداد کمی سعی و خطا، توان نمونهبرداري تعدادي کافی از این دنبالهها را نخواهد داشت، که توزیع احتمال را شبیهسازي کند. این مشکل منجربه روشهاي نمونهبرداري طبقهبندي شده، همچون نمونهبرداري به روش فرامکعب لاتین شده است.

## **-3 -7 نمونهبرداري فرامکعب لاتین**

روش نمونهبرداري مربعلاتین توسعهاي جدید در فناوري نمونهبرداري است، که براي شبیهسازي دقیق توزیع احتمال ورودي از طریق نمونهبرداري از راه تعداد کمتري سعی و خطا در مقایسه با روش مونتکارلو طراحی شدهاست. یا به عبارتی روش فرامکعبلاتین نوعی نمونهبرداري مونتکارلو است، که براي بازآفرینی توزیع احتمال متغیر ورودي با استفاده از سعی و خطاي کمتر و کارآیی بیشتر، در مقایسه با روش مونتکارلو توسعه یافتهاست. همانگونه که در شکل پنج نشان داده شده، نکته کلیدي در نمونهبرداري به روش مربع لاتین، دستهبندي توزیع احتمال ورودي است. بدین منظور، دستهبندي توزیع احتمال تجمعی ورودي برروي مقیاس صفر تا صد، به فواصل مساوي تقسیمبندي میشود. سپس، از هر فاصله یا دسته توزیع احتمال تجمعی یک نمونه برداشت میشود. به نمونهبرداري اجبار وارد میشود، تا از مقادیري در هر فاصله یک نمونه گرفته شود و سرانجام اجبار وارد میشود تا توزیع احتمال ورودي را شبیهسازي کند.

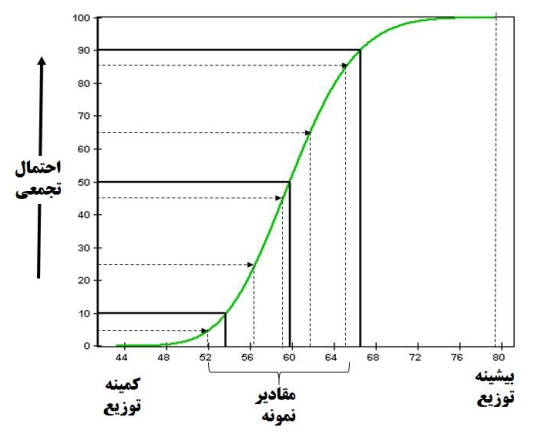

**شکل -5 سعی و خطاهاي روش نمونهبرداري مربع لاتین** 

در شکل پنج، منحنی تجمعی توزیع احتمال به 5 فاصله تقسیمبندي شدهاست. در طی نمونهبرداري یک نمونه از هر فاصله گرفته میشود. با استفاده از روش مربعلاتین، نمونهها انعکاس دقیقتري از توزیع مقادیر در توزیع احتمال ورودي را نشان میدهند.

در زمینه نمونهبرداري آماري، یک شبکه مربعی که دربرگیرنده نقاط نمونهبرداري است، یک مربع لاتین نامیده میشود؛ اگر و تنها اگر فقط یک نمونه در هر ردیف و هر ستون شبکه وجود داشته باشد. مکعب لاتین، عمومی کردن این مفهوم به ابعادي بیش از دو بعد است، که در آن نمونه گرفته شده از هر بعد صفحه چندبعدی<sup>٬</sup> دربرگیرنده متغیرها، فقط یک بار تکرار میشود.

در نمونهبرداري از یک توزیع چند متغیره به روش فرامکعبلاتین، اندازه n نمونه از توزیع چندمتغیره بهنحوي بیرون کشیده میشود، که براي هر متغیر بیشترین حاشیه طبقهبندي ایجاد شود. یک نمونه هنگامی بیشترین حاشیه طبقهبندي را داراست، که تعداد طبقهها معادل اندازه نمونه n باشد و احتمال قرار گرفتن در هر طبقه برابر با  ${\rm n}^{\text{-}1}$  باشد.

شکل شش نحوه اجراي مربع لاتین را در زمانی که دو متغیر کمکی براي تعیین موقعیت نقاط نمونهبرداري استفاده شوند، نشان میدهد. درصورتی که از سه متغیر

1 - Hyperplane

کمکی استفاده شود، الگوي سهبعدي مشابه مکعب ایجاد خواهدشد و در صورتی که فراتر از سه متغیر کمکی استفاده شود میتوان آنرا فرامکعب نامید.

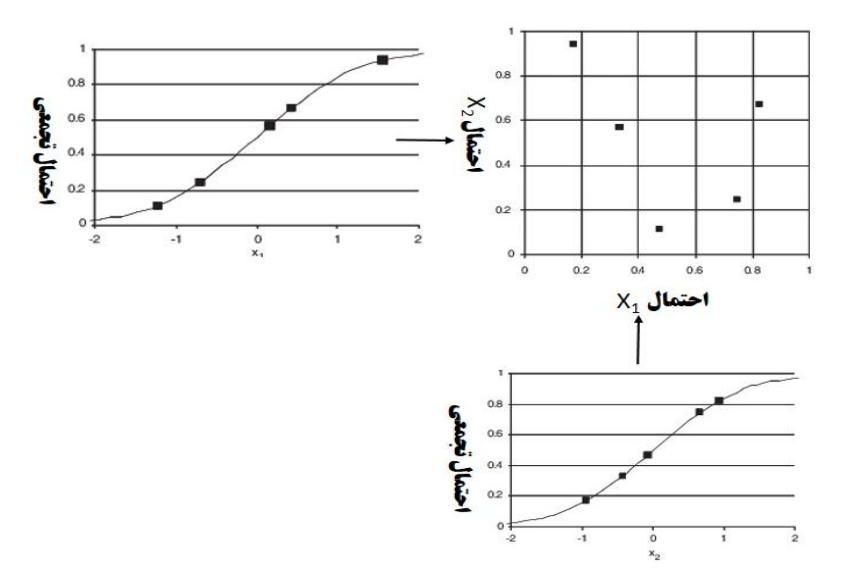

**شکل -6 شیوه اجراي نمونهبرداري به روش مکعب لاتین در شرایطی که دو متغیر وجود دارد**

روش فرامکعب لاتین یک روش نمونهبرداري تصادفی دستهبندي شده است، که روشی موثر براي نمونهبرداري از متغیرها از فضاي توزیع چند متغیره آنها را فراهم میآورد. این روش در دانش خاکشناسی و محیطزیست براي ارزیابی عدم قطعیت در مدلهاي پیشیابی و در زمین آمار براي شبیهسازي زمینههاي تصادفی گوسی بهکار رفته است. میناسنی و مکبراتنی (2006) الگوریتم فرامکعب لاتین مشروط را براي نمونهبرداري خاك توصیف کرده و کاربرد آن را در نرم افزار متلب براي مطالعات <sup>1</sup> خاکشناسی تشریح کردهاند.

برآورد ویژگیها و یا کلاسهاي خاك، برمبناي ایجاد روابطی بین مقادیر مشاهده شده و متغیرهاي کمکی محیطی است. ازآنجا که ویژگیهاي خاك میتوانند در دادههاي

طیفی منعکس گردند و یا ممکن است بهصورت یک شاخص چند پارهاي با ویژگیهاي طیفی رابطه داشته باشند، تصاویر ماهوارهاي میتوانند براي تعیین نقاط نمونهبرداري دادهها، کمکی موثر باشند. استفاده از دادههاي کمکی، براي تولید نقشه ویژگیهاي خاك در سالهاي اخیر، روبه گسترش است. این دادههاي کمکی میتوانند از تحلیل رقومی عوارض زمینی <sup>۱</sup> و یا دورسنجی حاصل شوند. برای تعیین شوری خاک نیز شاخصهاي مختلفی معرفی شدهاست. این شاخصها یا مستقیماً از طریق باندهاي تصاویر ماهوارهاي بهدست میآیند و یا بهطور غیرمستقیم و با توجه به پستی و بلندي زمینی از مدل رقومیارتفاع مشتق میشوند.

تقیزاده و همکاران (1393) براي تشخیص موقعیت نقاط نمونهبرداري خاك با استفاده از متغیرهای کمکی، از تکنیکهای فرامکعب لاتین و فازیکیمینز<sup>۲</sup> استفاده کردند. در این مطالعه براي تعیین تعداد و نوع متغیرهاي کمکی، از تکنیک آنتروپی شانون <sup>۳</sup> استفاده شد و بهاین ترتیب ۱۰ متغیر ورودی کمکی انتخاب شدند. براین اساس براي مطالعه 72000 هکتار از اراضی دشت یزد- اردکان، 187 محل نمونهبرداري انتخاب شد. همچنین تقیزاده و همکاران (1393) با مقایسه روشهاي مختلف انتخاب موقعیت نقاط نمونهبرداري، گزارش کردند که روش فرامکعب لاتین از بالاترین درجه تفکیک عوارض زمینی برخوردار است.

**-4 استفاده از روشهاي زمینآماري براي تعیین موقعیت نقاط نمونهبرداري** 

براي استفاده از روشهاي زمین آماري در تعیین تراکم و موقعیت نقاط نمونهبرداري، در مرحله نخست باید تغییرنماي تغییرات ویژگی هدف را با استفاده از اطلاعات موجود بدست آورد. پس از برازش مدل مناسب بر نیمتغییر نماي تجربی، دامنهي تغییرات تغییرنما تعیین میشود. روشن است که براي نقاط واقع شده در دامنهي تغییرنما، میتوان درونیابی را با استفاده از روشهاي زمینآماري انجام داد. در نتیجه، امکان افزایش فاصلهي بین نقاط نمونهبرداري تا مقدار دامنه وجود دارد. به این ترتیب با

<sup>1</sup> - Digital Terrain Analysis

<sup>2</sup> - Fuzzy K means

<sup>3</sup> - Shannon Enthropy

استقرار یک شبکه منظم که ابعاد هر سلول آن بهاندازهي دامنهي تغییرنما است، میتوان موقعیت نقاط نمونهبرداري را به خوبی تعیین کرد. ممکن است تغییرنما یک متغیر داراي ناهمسانگردي باشد. یعنی دامنه تغییرنما در یک راستاي جغرافیایی با راستاي دیگر متفاوت باشد. در این صورت، شبکه نمونهبرداري بهجاي سلولهاي مربعی از سلولهاي مستطیلی تشکیل خواهد شد. براي درك بهتر موضوع مثالی از دادههاي کیفیت آب زیرزمینی در دشت آزادگان استان خوزستان در این قسمت ارایه میشود.

**مثال :3** دادههاي استفاده شده در این قسمت، اندازهگیريهاي شوري آب زیرزمینی و خاك از یک شبکه نمونهبرداري کمابیش منظم در دشت آزادگان، واقع در استان خوزستان است. براي تهیه نقشه شوري خاك منطقه مطالعه شده، ابتدا از مقادیر شوري پروفیل خاك اندازهگیري شده از سطح زمین تا عمق آب زیرزمینی هر نقطه، میانگینگیري شد. متغیر اصلی در این مثال شوري خاك و متغیر کمکی عمق آب زیرزمینی هستند. در این قسمت براي نرمال کردن دادهها از تبدیل لگاریتمی استفاده شده و سپس به کمک نرمافزار +GS، تحلیلهاي مکانی انجام گرفت. در این رابطه، بهترین مدلها بر نیمتغییرنماي تجربی متغیر اصلی، متغیر کمکی و اثر متقابل آنها برازش یافت. سپس، براي تعیین تاثیر تعداد نقاط واقع شده در همسایگی نقطه مجهول بر دقت نقشه تولید شده، تعداد نقاط مختلفی به طور متوالی اختیار و سپس ارزیابی متقاطع انجام شد. با انتخاب بهترین تعداد نقاط به طریق مشابه، تاثیر ناهمسانگردي بر صحت نقشه تولید شده ارزیابی شد. سرانجام با محاسبه پارامترهاي MAE، MBE و RMSE صحت و انحراف نقشههاي تولید شده برآورد شد. براي تعیین بهترین مدل قابل برازش بر نیمتغییرنماي همسانگرد، انواع مختلف معادلات با مولفههاي گوناگون به کمک نرمافزار برازش یافت که در جدول سه بهترین مدل برازش یافته بر متغیر اصلی، کمکی و اثر متقابل آنها به همراه مولفههاي آن آورده شده است. همانطور که مشاهده میشود، ساختار مکانی متغیر اصلی متوسط، متغیر کمکی ضعیف و اثر متقابل آنها قوي است. این موضوع با استفاده از شکل نیمتغییر نما (شکل هفت) نیز دست یافتنی است.

|                     |                                     | . ت<br>دت ر                  |       |            |
|---------------------|-------------------------------------|------------------------------|-------|------------|
| دامنه (کیلومتر)     | آستانه                              | اثر قطعهای                   | مدل   | متغير      |
| $\cdot/\cdot$ ۴     | $\cdot$ / $\cdot$ 6 $\Delta$        | $\cdot$ / $\cdot$ \ $\Delta$ | نمایی | اصلى       |
| $\cdot$ / $\cdot$ Y | .19                                 | $\cdot/$                     | نمایی | کمکے       |
| $\cdot \cdot \cdot$ | $\cdot$ / $\cdot$ $\wedge$ $\Delta$ | $\cdot/\cdot$                | نمایی | اثر متقابل |

**جدول -3 مولفههاي بهترین مدلهاي برازش یافته بر نیمنغییرنماي همسانگرد متغیر اصلی، کمکی و اثر مقابل آنها** 

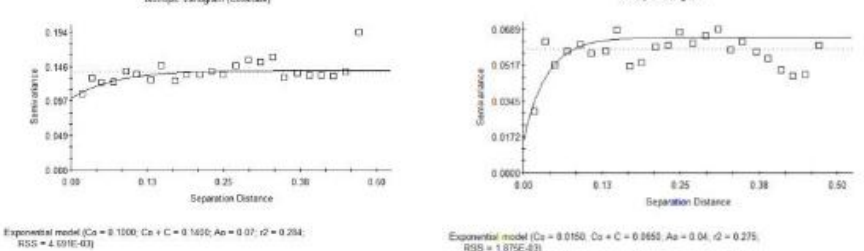

Exponential model (Cz = 8.0150, Cz + C = 6.0650, Az = 8.04,  $t2 = 0.275$ , RSB = 1.875E-83)

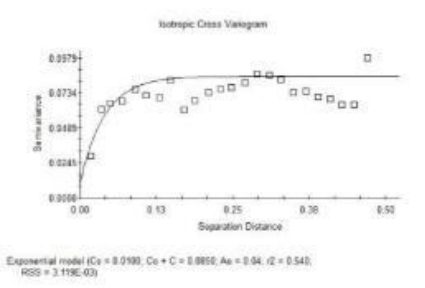

**شکل 7 - مدلهاي برازش یافته بر متغیرهاي اصلی، کمکی و اثر متقابل آنها** 

شکل هشت روند ناهمسان گردی را برای دادههای هواشناسی نشان می دهد. که در آن راستاي ناهمسانگردي در جهت شمال غربی- جنوب شرقی و با زاویه 45 درجه نسبت به راستاي شمال جنوب وجود دارد. در نتیجه شبکه نمونهبرداري باید به شکل مستطیلی انتخاب شود که طول بزرگ آن در این راستا قرار گرفته باشد.

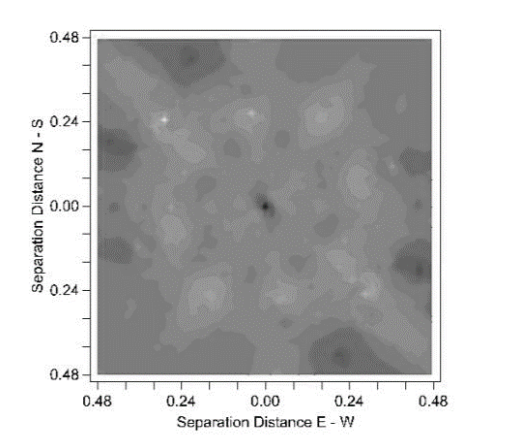

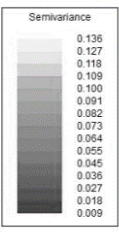

**شکل -8 خطوط تراز دامنه نیم تغییرنماي دادههاي هواشناسی در جهات مختلف که نشان دهنده ناهمسانگردي آن است.** 

با توجه به مدلهاي برازش یافته بر نیمتغییرنماي تجربی در حالت همسانگرد و با انتخاب تعداد نقاط مختلف در همسایگی نقطه مجهول، روشهاي کریجینگ و کوکریجینگ براي درون یابی اجرا شد که نتایج ارزیابی متقاطع آن در جدول چهار نشان داده شده است.

همانگونه که مشاهده میشود در هر دو روش درونیابی بیشترین دقت و کمترین انحراف در چهار نقطه همسایگی بدست است که به دلیل منظم بودن شبکه نمونهبرداري دور از انتظار هم نیست.

براي بررسی تاثیر ناهمسانگردي بر صحت این روشهاي درونیابی، هر دو روش در شرایط همسانگردي و ناهمسانگردي اجرا و صحت روش با استفاده از ارزیابی متقاطع، تعیین شد. براي روش کوکریجینگ ناهمسانگردي در هر سه نیم تغییرنماي متغیر اصلی، کمکی و اثر متقابل ارزیابی شد که بیشترین افزایش دقت در متغیر کمکی اتفاق افتاد (جدول 5). در جدول پنج برآورد صحت و انحراف این نیم تغییرنما ها در حالت همسانگردي و ناهمسانگردي ارایه شده است. منظور از ناهمسانگردي در روش کوکریجینگ وجود ناهمسانگردي در متغیر کمکی است. همانطور که مشاهده میشود تفاوت زیادي بین این روشها از نظر صحت برآورد وجود ندارد، ولی روش کریجینگ ناهمسانگرد کمترین میزان خطا را دارد که میتوان از این روش براي تولید نقشه استفاده کرد.

| ضريب رگرسيون | ضريب رگرسيون |                    |  |  |  |  |
|--------------|--------------|--------------------|--|--|--|--|
| كوكريجينگ    | كريجينگ      | تعداد نقاط همسایگی |  |  |  |  |
| $\cdot$ /۴۱. | .757         | ٣                  |  |  |  |  |
| .1859        | $.$ /۴۳۷     | ۴                  |  |  |  |  |
| .7818        | .757         | ۶                  |  |  |  |  |
| .7818        | .757         | ٩                  |  |  |  |  |
| .7818        | .757         | ۱۲                 |  |  |  |  |

**جدول -4 تاثیر تعداد نقاط همسایگی نقطه مجهول در دقت نقشه تولید شده در روشهاي کریجینگ و کوکریجینگ**

جدول **۵- تاثیر ناهمسانگردی بر دقت و انحراف نقشههای تولید شده به روشهای** 

**کریجینگ و کوکریجینگ**

| <b>RMSE</b> | <b>MBE</b> | <b>MAE</b> | روش                     |
|-------------|------------|------------|-------------------------|
| 0/269       | 0/003      | 0/218      | کر پجینگ همسان گرد      |
| 0/267       | $-0/002$   | 0/216      | کر پجینگ ناهمسان گرد    |
| 0/272       | $-0/006$   | 0/221      | کو کر بجینگ همسان گرد   |
| 0/266       | 1/158      | 0/215      | کو کر پجینگ ناهمسان گرد |

**-5 آموزش گام به گام تعیین نقاط نمونهبرداري به روش فرامکعب لاتین** 

براي تعیین موقعیت نقاط نمونهبرداري به این روش لازم است از اطلاعات کمکی در این راستا استفاده شود. این اطلاعات کمکی میتواند باندهاي تصاویر ماهوارهاي و یا شاخصهاي ساخته شده از روي آنها، مدل رقومی ارتفاع، اقلیم، فیزیوگرافی و یا هرگونه اطلاعات اولیهاي باشد که در دسترس هستند. براي استخراج مقادیر اطلاعات

پایهاي براي استفاده در نرمافزار بایستی ابتدا با توجه به اندازه پیکسلهاي تصویر ماهوارهاي یک شبکه روي تصویر ایجاد شود و سپس مقادیر اطلاعات در مرکز هر پیکسل بیرون کشیده شود.

**مثال -4** قرار است از محدوده مطالعاتی به وسعت 50000 هکتار واقع در استان خراسان رضوي، بهروش فرامکعب لاتین، از 10 نقطه نمونه خاك براي بررسی شوري گرفته شود.

بهاین منظور از تصاویر ماهواره لندست استفاده میشود. تصاویر از سایت سازمان زمینشناسی آمریکا به آدرس /gov.usgs.earthexplorer://https قابل دریافت هستند. پس از دریافت تصاویر، با استفاده از منوي Data Add در محیط نرمافزار ArcGIS میتوان آن را به محیط نرمافزار اضافه کرد. این نرمافزار براي تعیین موقعیت نقاط از دادههاي رستري استفاده میکند. تصاویر ماهوارهاي، مدل رقومی ارتفاع (DEM (و شاخصهاي استخراج شده از تصاویر از نوع رستري هستند ولی در صورتی که از دادههاي نقطهاي مانند دادههاي نقاط نمونهبرداري بهعنوان متغیر کمکی استفاده میشوند، لازم است ابتدا با استفاده از روشهاي درونیابی مناسب براي کل سطح تعمیم داده شوند و سپس با استفاده از دستور Raster to Point به رستر تبدیل شوند. همچنین همه دستورهایی که در محیط نرم افزار ArcGIS نیاز است در این نمونه آورده شده و از روش گزینه Search قابل جستجو هستند.

در فایلهاي رستري مانند تصاویر ماهوارهاي، نقاط نمونهبرداري نمایندهي کوچکترین 1 سلول تشکیلدهندهي تصویر (پیکسل) هستند. در نتیجه اگر مقادیر اعداد دیجیتال (DN (کل پیکسلهاي یک تصویر بیرون کشیده شود، با استفاده از آن میتوان توزیع احتمال جامعه را بهدست آورد. این توزیع احتمال براي مقایسه توزیع احتمال نقاط نمونهبرداري با جامعه استفاده میشود. همچنین اطلاعات کل پیکسلها نشان دهندهي کل موقعیتهایی است که شانس انتخاب شدن بهعنوان نقاط نمونهبرداري را دارند. براي بیرون کشیدن اطلاعات کل پیکسلها لازم است نخست یک شبکه منظم به ابعاد

<sup>1</sup> - Digital Number (DN)

اندازه پیکسل <sup>۱</sup> روی منطقه انتخاب شده مستقر شود. با توجه به اینکه اندازه پیکسلها در تصاویر مورد استفاده 30 متري بود از اینرو شبکه 30 متر در 30 متر روي محدوده مطالعه شده مستقر شد. شرح مراحل کار به ترتیب زیر است:

-1 نقاط چهارگوشه منطقه وارد محیط نرمافزار میشود. بهاین منظور نخست مختصات چهار گوشه در یک فایل اکسل وارد میشود. سپس با استفاده از دستور Add Data XY Add/Data نقاط فراخوانی میشوند. قبل از فراخوانی نقاط، بایستی سیستم مختصات نقاط را وارد کرد (شکل 9). به عنوان نمونه سیستم مختصات UTM براي زون 40 از مسیر زیر قابل دریافت است:

Edit/Projected Coordinate System/ UTM/WGS 1984/ Northern Hemisphere/ Zone\_40N

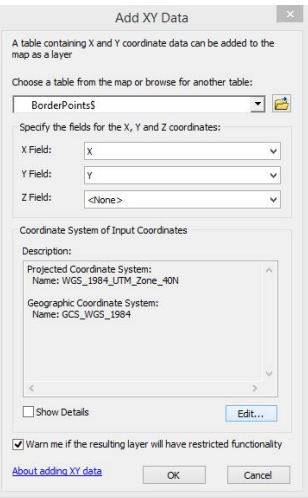

**شکل -9 تعیین سیستم مختصات نقاط چهار گوشه**

-2 در این مرحله باید بر اساس نوع تصویر ماهوارهاي استفاده می شود، محدوده را شبکهبندي کرد تا کل موقعیتهاي محتمل براي نمونهبرداري مشخص شود. بهعنوان نمونه در این راهنما از تصاویر ماهواره لندست 8 استفاده شده است. اندازه هر پیکسل در این تصاویر ٣٠ متر در ٣٠ متر است. به این ترتیب اگر یک شبکه با پیکسلهای ٣٠

متر در 30 متري روي چهار گوشه محدوده مطالعه شده طراحی شود، کل موقعیت هایی که امکان نمونهبرداري از آن ها وجود دارد (جامعه) مشخص شده است. به این منظور از دستور Fishnet Create استفاده میشود (شکل 10). در قسمت Output Class Feature نامی براي شبکه به انتخاب وارد میشود. در قسمت Template Extent با کلیک روي فلش رو به پایین میتوان نقاط مرز را براي چهار گوشه محدوده تعریف کرد (... Same as). در قسمتهای Cell Size Width و Cell Size Height هر کدام عدد 30 وارد میشود. به این ترتیب تعداد سلولها در طول و عرض توسط نرم افزار محاسبه میشود و نیازي به وارد کردن آن نیست.

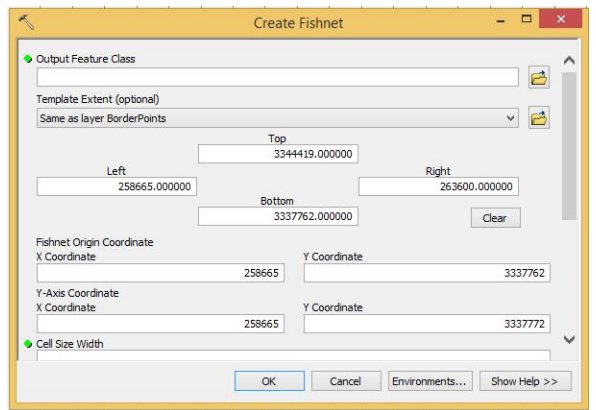

**شکل -10 ایجاد شبکه بر روي کل محدوده مورد مطالعه** 

-3 مختصات نقطه وسط شبکه ایجاد شده در این مرحله تعریف می شود. به این منظور نخست جدول اسنادي لایه با کلیک راست کردن روي لایه و انتخاب گزینه Table Attribute Open باز و سپس با استفاده از گزینه Field Add دو ستون براي مختصات طول (X) و عرض جغرافیایی (Y) نقاط به جدول اسنادی اضافه می شود. با انتخاب هر کدام از این ستونها و کلیک راست کردن روي آنها میتوان گزینه Geometry Calculate را انتخاب کرد (شکل 11). با کلیک روي نخستین فلش رو به پایین، میتوان مختصات طول یا عرض جغرافیایی را به جدول اسنادي اضافه کرد.

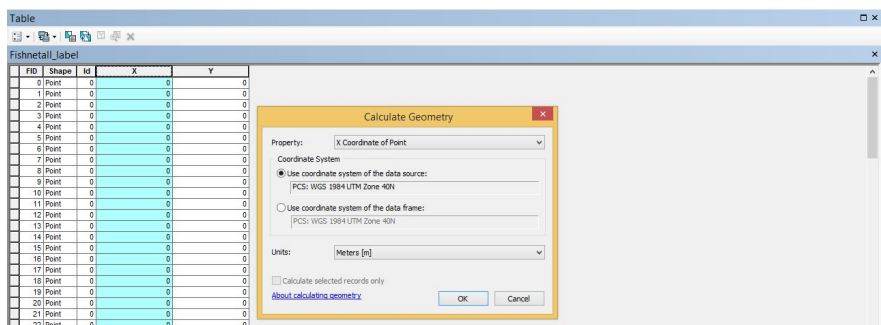

**شکل -11 محاسبه طول و عرض جغرافیایی نقاط مرکز شبکه** 

-4 باندهاي تصویر ماهوارهاي به محیط نرمافزار اضافه میشوند و مقدار عدد دیجیتال ' (DN) هر سلول ۳۰ متری با استفاده از دستور Extract Multi Values to Points براي هر سلول 30 متري محاسبه میشود (شکل 12). در پنجره باز شده براي گزینه features point Input نام شبکه ایجاد شده انتخاب میشود و براي گزینه Input raster باندهاي مختلف تصوير اضافه می شود. در قسمت Output field name براي هر کدام از باندهاي انتخاب شده نام کوتاهی درج میشود تا در جدول اسنادي با همان نام ذخیره شود.

| Input rasters                                                                      |                   | B<br>긔                    |
|------------------------------------------------------------------------------------|-------------------|---------------------------|
| Raster                                                                             | Output field name | ۰                         |
| LC08_L1TP_162038_20190428_20190508_0 B1                                            |                   | $\boldsymbol{\mathsf{x}}$ |
| LC08_L1TP_162038_20190428_20190508_0 B2                                            |                   |                           |
| LC08_L1TP_162038_20190428_20190508_0 B3<br>LC08 L1TP 162038 20190428 20190508 0 B4 |                   | $\ddot{\phantom{1}}$      |
|                                                                                    |                   |                           |
|                                                                                    |                   |                           |
| Ł                                                                                  |                   | >                         |
| Bilinear interpolation of values at point locations (optional)                     |                   |                           |

**شکل -12 بیرون کشیدن مقادیر اعداد دیجیتال باندها براي نقاط شبکه** 

1 - Digital Number

-5 جدول اسنادي شبکه به همراه مقادیر اعداد دیجیتال باندها به شکل یک فایل متنی با پسوند dbf. \*در نرمافزارهاي صفحه گسترده مانند اکسل باز میشود (شکل 13). این دادهها باید به فرمت دادههاي فایل input\_grid درآید تا براي نرمافزار قابل خواندن باشد. به این منظور فایل input\_grid هم باید در نرمافزار اکسل باز شود (شکل  $.()$ ٣

| 粗扁           | 5.0.1        |                          |              |                                                                   |             |                                                                                          |                             | grid input - Excel                                                                                                    |             |                                                   | m                          | $H = 5 - 6 - 3$               |                         |                         |                       |              | points - Excel                              |              |                       |                                       |                          |
|--------------|--------------|--------------------------|--------------|-------------------------------------------------------------------|-------------|------------------------------------------------------------------------------------------|-----------------------------|----------------------------------------------------------------------------------------------------|-------------|---------------------------------------------------|----------------------------|-------------------------------|-------------------------|-------------------------|-----------------------|--------------|---------------------------------------------|--------------|-----------------------|---------------------------------------|--------------------------|
| <b>FILE</b>  | <b>HOME</b>  | <b>INSERT</b>            | PAGE LAYOUT  | <b>FORMULAS</b>                                                   | <b>DATA</b> | REVIEW                                                                                   | VIEW                        |                                                                                                    |             |                                                   | <b>FILE</b>                | <b>HOME</b><br>INSERT         | PAGE LAYOUT             | FORMULAS<br><b>DATA</b> | <b>FEMENY</b>         | VEW          |                                             |              |                       |                                       |                          |
| ■n.<br>Paste | Calibri      | $B$ $I$ $U$ $+$ $\cdots$ | $-11 - K$    | $\Delta - \Delta - \equiv \equiv \equiv \equiv \epsilon \epsilon$ |             | $= 2.4 \times 10^{-4} \text{ yr} \cdot 10^{-4} \text{ yr} \cdot 10^{-4} \text{ cm}^{-3}$ | Merge & Center -            | General<br>$5 - 96 + 12.22$                                                                                              |             | Conditional Format as<br>Formatting - Table - St  | 合 名<br>- Els<br>Paste<br>s | Calibri                       | $-10 - K \lambda$ = = = | $2 - 19 -$              | <sup>2</sup> Wap Test |              | Number<br>El Menge & Center - \$ - % + % 25 |              | Conditional Format as | Cell<br>Formatting . Table . Styles . | Inset I<br><b>Inches</b> |
| Clipboard G  |              | Ford                     |              | G.                                                                | Algomera    |                                                                                          | $\Gamma_{\rm d}$            | Number                                                                                                    | G.          | $2x + 1$                                          | Cleboard G                 | Ford                          | $\sim$                  | <b>Alianment</b>        |                       | G.           | About Purs                                  | G.           | Styles                |                                       |                          |
|              | ×.           |                          |              |                                                                   |             |                                                                                          |                             |                                                                                                    |             |                                                   |                            |                               |                         |                         |                       |              |                                             |              |                       |                                       |                          |
| A1           |              | $X \vee$ for<br>R.       | c.           | Prin Comp 1                                                       | F.          | F.                                                                                       |                             | H.                                                                                                    |             | $\mathbf{r}$                                      | A1                         | $*$   $\times$ $\times$ $\mu$ |                         |                         |                       |              |                                             |              |                       |                                       |                          |
|              | A.           |                          |              | $\mathbb{D}$                                                      |             |                                                                                          | $\sqrt{2}$                  | Prin Comp 1 Prin Comp 2 Prin Comp 3 Prin Comp 4 Prin Comp 5 Prin Comp 6 Prin Comp 7 Prin Comp 8 Prin Comp 9 Prin Comp 10 |             |                                                   | łе                         | $\Delta$                      | R<br><b>V</b>           | C.                      | $\mathbb{D}$<br>band1 | Ε<br>band2   | F.<br>band3                                 | G<br>band4   | H<br>bandS            | band6                                 | ٠<br>band?               |
|              | 1617         | 2145                     | 2593         | 2851                                                              |             |                                                                                          |                             | 2915 0.071080907 0.047391624 0.094854071                                                                                 |             | 0.1042502 2.848632971                             |                            | $\mathbf{A}$                  | 258665                  | 334419                  | 1420                  | 1617         | 2145                                        | 2593         | 2851                  | 2915                                  | 2357                     |
|              | 1692         | 2253                     | 2767         | 3135                                                              |             |                                                                                          |                             | 3372 0.093519695 0.062351745 -0.015698587                                                                                |             | 0.119642531 2.861756565                           | я                          | -                             | 263600                  | 334419                  | 1454                  | 1692         | 2253                                        | 2767         | 3135                  | 3372                                  | 3235                     |
|              | 1157         | 1770                     | 2317         | 2752                                                              | 2785        | 0.128710918                                                                              | 0.085815743                 | 0.168825653                                                                                                    |             | 0.132682494 2.925337726                           |                            | 34655                         | 258680                  | 3344090                 | 934                   | 1157         | 1770                                        | 2317         | 2752                  | 2788                                  | 1957                     |
|              | 1304         | 1906                     | 2491         | 2936                                                              | 3027        | 0.1229848                                                                                | 0.08199742                  | 0.163002575                                                                                                    | 0.130969461 | 2.91141494                                        |                            | 34656                         | 258710                  | 3344090                 | 1105                  | 1304         | 1905                                        | 2491         | 2936                  | 3027                                  | 2113                     |
|              | 1497         | 2048                     | 2596         | 3013                                                              |             | 3101 0.111507264                                                                         | 0.074344803                 | 0.168508823                                                                                                    |             | 0.11625274 2.887694309                            |                            | 34457                         | 258740                  | 3144090                 | 1325                  | 1497         | 2048                                        | 2596         | 3013                  | 3101                                  | 2144                     |
|              | 1733         | 2200                     | 2711         | 3054                                                              |             | 3146 0.091680374 0.061125541                                                             |                             | 0.16038629                                                                                                    |             | 0.099493148 2.859877493                           |                            | 34658                         | 258770                  | 3344080                 | 1569                  | 1733         | 2200                                        | 2711         | 3064                  | 3146                                  | 2217                     |
| R            | 1656         | 2167                     | 2681         | 3047                                                              | 3188        | 0.095836606                                                                              | 0.063896648                 | 0.143768769                                                                                                    |             | 0.110291336 2.864327716                           |                            | 34659                         | 258800                  | 3344080                 | 1485                  | 1656         | 2167                                        | 2681         | 3047                  | 3188                                  | 2281                     |
| $\mathbf{Q}$ | 1415         | 1912                     | 2443         | 2827                                                              |             | 2944 0.109287544                                                                         |                             | 0.07285275 0.172542513                                                                                                   |             | 0.118911621 2.883751438                           | ×                          | 34660                         | 258830                  | 3344090                 | 1262                  | 1415         | 1912                                        | 2443         | 2827                  | 2944                                  | 1955                     |
| 10           | 1198         | 1745                     | 2298         | 2776                                                              |             | 2772 0.141294709                                                                         | 0.094205755                 | 0.232409415                                                                                                    |             | 0.121185316 2.960819728                           | 10                         | 34661                         | 258860                  | 3344080                 | 1051                  | 1158         | 1745                                        | 2298         | 2776                  | 2772                                  | 1729                     |
| 11           | 1055         | 1611                     | 2152         | 2759                                                              | 2659        | 0.185381248                                                                              |                             | 0.123600081 0.246160795                                                                                                  | 0.115594203 | 3.138099793                                       | 11                         | 34662                         | 258850                  | 3344080                 | 838                   | 1055         | 1611                                        | 2152         | 2759                  | 2659                                  | 1669                     |
| 12           | 1035         | 1602                     | 2144         | 2761                                                              |             | 2602 0.188665783                                                                         |                             | 0.12579001 0.249603983                                                                                                   |             | 0.111215172 3.154606378                           | 12                         | 34663                         | 258920                  | 3344090                 | 875                   | 1035         | 1602                                        | 2144         | 2761                  | 2602                                  | 1658                     |
| 13           | 984          | 1509                     | 2008         | 2604                                                              |             | 2502 0.193821138                                                                         |                             | 0.129228101 0.257363592                                                                                                  |             | 0.113855273 3.181437359                           | 13                         | 14664                         | 25/0950                 | 3164090                 | 841                   | 354          | 1509                                        | 2008         | 2604                  | 2502                                  | 1518                     |
| 14           | 977          | 1496                     | 1976         | 2473                                                              |             |                                                                                          |                             | 2305 0.167546915 0.111710497 0.275399691                                                                                 |             | 0.107489329 3.056458094                           | 14                         | 34665                         | 258980                  | 3344080                 | 851                   | 977          | 1496                                        | 1976         | 2473                  | 2305                                  | 1405                     |
| 15           | 1011         | 1495                     | 1933         | 2308                                                              |             | 2113 0.132618178                                                                         | 0.088422542                 | 0.291911559                                                                                                    |             | 0.098710115 2.935636087                           | 15                         | 34666                         | 259010                  | 3344080                 | 867                   | 1011         | 1495                                        | 1933         | 2308                  | 2113                                  | 1265                     |
| 16           | 910          | 1466                     | 1891         | 2150                                                              | 1885        | 0.096127675                                                                              | 0.054093045                 | 0.307785888                                                                                                    | 0.091960671 | 2,86466682                                        | 16                         | 34667                         | 259040                  | 3344080                 | 865                   | 950          | 1466                                        | 1891         | 2150                  | 1885                                  | 1138                     |
| 17           | 973          | 1495                     | 1859         | 1867                                                              | 1067        | 0.00322018                                                                               | 0.002147075                 | 0.435049962                                                                                                    | 0.014915019 | 2.938865233                                       | 17                         | 34668                         | 259070                  | 3344080                 | 840                   | 973          | 1495                                        | 1859         | 1867                  | 1057                                  | 735                      |
| 18           | 1120         | 1657                     | 1962         | 1490                                                              |             | 1163 -0.205068791 -0.136732329                                                           |                             | 0.26110376                                                                                                    |             | 0.089799477 4.435336973                           | 18                         | 34669                         | 259100                  | 3344080                 | 965                   | 1120         | 1657                                        | 1962         | 1490                  | 1163                                  | 373                      |
| 19           | 1359         | 1856                     | 2090         | 1540                                                              | 1,488       |                                                                                          | $-0.227241427 -0.151515152$ | 0.138211382                                                                                                    | 0.104832484 | 4.702979343                                       | 19                         | 34670                         | 259130                  | 3344090                 | 1206                  | 1359         | 1856                                        | 2090         | 1540                  | 1488                                  | 1166                     |
| 20           | 1630         | 2125                     | 2421         | 2113                                                              |             |                                                                                          |                             | 2474 -0.101885544 -0.067931187 0.014889529                                                                               |             | 0.133364205 3.464068346                           | $20 -$                     | 34671                         | 25/9160                 | 3144090                 | 1454                  | 1610         | 2125                                        | 2421         | 2113                  | 2474                                  | 2051                     |
| 21           | 1777         | 2578                     | 3025         | 3120                                                              | 3580        | 0.023187698                                                                              |                             | 0.015459723 -0.003831418                                                                                                 |             | 0.148495914 2.892039402                           | 21                         | 34672                         | 259150                  | 3344080                 | 1424                  | 1777         | 2578                                        | 3025         | 3120                  | 3580                                  | 3144                     |
| 22           | 2338         | 3007                     | 3440         | 3605                                                              | 3810        | 0.035752288                                                                              |                             | 0.023836549 0.071895425                                                                                                  |             | 0.098817824 2.871240553                           | 22                         | 34673                         | 259220                  | 3344080                 | 1944                  | 2338         | 3007                                        | 3440         | 3603                  | 3810                                  | 3124                     |
| 23           | 1760<br>1992 | 2708                     | 3199         | 3495                                                              | 3749        | 0.066323101                                                                              | 0.044218703                 | 0.039405204                                                                                                    | 0.138736376 | 2.848593768                                       | 23                         | 34674                         | 259250                  | 3344080                 | 1192                  | 1760         | 2708                                        | 3199         | 3495                  | 3749                                  | 3230                     |
| $^{24}$      | 1645         | 2722<br>2571             | 3156<br>3077 | 345S<br>3392                                                      | 3640        | 0.067836346<br>0.07303501                                                                |                             | 0.045227651 0.053353659                                                                                                  |             | 0.147682175 2.848502139                           | 24                         | 34675                         | 259280                  | 3344080                 | 1145                  | 1592         | 2722                                        | 3156         | 3455                  | 3640                                  | 3105                     |
| 25           |              |                          |              |                                                                   | 3638        |                                                                                          |                             | 0.04869377 0.018007203                                                                                                   |             | 0.142784207 2.848927153                           | 25                         | 34676                         | 259310                  | 3344080                 | 1063                  | 1645         | 2571                                        | 3077         | 3392                  | 3638                                  | 3272                     |
| 26           | 1500         | 2309                     | 2808         | 3108                                                              | 3555        | 0.076058481                                                                              |                             | 0.050709939 -0.016300047                                                                                                 |             | 0.159967186 2.849701404                           | 26                         | 34677                         | 259340                  | 3344090                 | 1115                  | 1500         | 2309                                        | 2808         | 3108                  | 3555                                  | 3211                     |
| 27           | 1738         | 2404                     | 2893         | 3213                                                              | 3644        | 3629 0.078604765<br>C.OURROSSES                                                          |                             | 0.052407468 -0.015172414 0.136930184 2.850654148                                                                         |             |                                                   | $\overline{27}$            | 34678                         | 25/2270                 | 3144090                 | 1430                  | 1738         | 2404                                        | 2893         | 3213                  | 1629                                  | 3312                     |
| 28<br>20     | 1554<br>1550 | 2266<br>2203             | 2817<br>2693 | 3172<br>3000                                                      | 3479        | 0.030381707                                                                              |                             | 0.059275338 -0.032041501<br>0.053925874 -0.033660815                                                                     |             | 0.15509073 2.857314188<br>0.146998699 2.851738956 | 28<br>$^{20}$              | 34679                         | 259400                  | 3344080                 | 1264                  | 1554         | 2266                                        | 2817         | 3172                  | 3644                                  | 3382                     |
| 30           | <b>1550</b>  | 2223                     | 2750         | 3092                                                              | 3544        | 0.087804878                                                                              |                             | 0.058541595 -0.027214095                                                                                                 | 0.146865889 | 2.856387817                                       | SS.                        | 34680                         | 259430                  | 3344080                 | 1342                  | 1550         | 2203                                        | 2693         | 3000                  | 3479                                  | 3209                     |
| 31           | 1430         | 2088                     | 2660         | 3041                                                              | 3544        | 0.10023678                                                                               |                             | 0.066830381 -0.034296602                                                                                                 |             | 0.16234192 2.869837384                            | 31                         | 34681<br>34682                | 259460<br>259490        | 3344080<br>3344080      | 1351<br>1174          | 1550<br>1430 | 2223<br>2088                                | 2750<br>2660 | 3092<br>3041          | 3544<br>3544                          | 3265<br>3257             |
| 32           | 1345         | 2013                     | 2604         | 3009                                                              | 3473        | 0.108221252                                                                              |                             | 0.072153928 -0.026686075                                                                                                 |             | 0.165180711 2.881931682                           | 32                         | 34683                         | 259520                  | 3344080                 | 1094                  | 1345         | 2013                                        | 2604         | 3009                  | 3473                                  | 3174                     |
| 33           | 1226         | 1861                     | 2420         | 2819                                                              |             |                                                                                          |                             | 3309 0.114228457 0.076159572 -0.041645419                                                                                |             | 0.177343909 2.892813005                           | 33                         | 34454                         | 259350                  | 3344080                 | 978                   | 1226         | 1861                                        | 2420         | 2819                  | 3309                                  | 3064                     |
| 34           | 1452         | 2122                     | 2658         | 3013                                                              |             | 3455 0.093890505                                                                         |                             | 0.062599189 -0.009838992                                                                                                 |             | 0.155795046 2.862152765                           | 34                         | 34685                         | 25/2580                 | 3344080                 | 1192                  | 1452         | 2122                                        | 2658         | 3013                  | 3455                                  | 3073                     |
| $-1$         |              | grid input               | G)           |                                                                   |             |                                                                                          |                             |                                                                                                    |             | $\overline{1}$                                    | <b>Call</b>                | points                        | 面                       |                         |                       |              |                                             |              | R                     |                                       |                          |

**شکل -13 بازکردن جدول اسنادي و فایل ورودي براي جایگذاري مقادیر** 

سپس دادههاي جدول اسنادي بدون عنوان ستونها وارد این فایل شده و دوباره به فرمت متنی میشوند. فایل متنی ذخیره شده در نرمافزارهاي ویرایش متن باز شده و فواصل بین دادهها با کاما (,) جایگزین میشوند و فایل با همان نام ذخیره میشود. در این فایل دو ستون اول به مختصات جغرافیایی نقاط و هشت ستون بعدي به متغیرهایی که براي تعیین نقاط نمونهبرداري استفاده میشوند، اختصاص داده میشود.

> -6 در فایل txt.input\_clhs تغییرات زیر را انجام داده و ذخیره میکنیم. تعداد متغیرهاي کمکی nvar را تعیین میکنیم: در این مورد 10 تعداد نقاط نمونهبرداري nsam را تعیین میکنیم: در این مورد 50

گزینه icord را معادل 1 انتخاب میکنیم. این گزینه نشان میدهد که دو ستون اول مختصات جغرافیایی نقاط هستند.

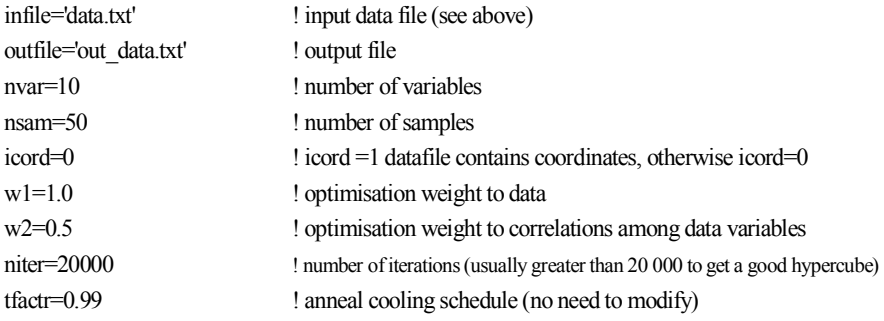

-7 نرم افزار را اجرا کرده و فایل txt.grid\_out را باز می کنیم. در این فایل ستون اول شماره ردیف نقطه نمونه برداري شده، ستون دوم طول جغرافیایی، ستون سوم عرض جغرافیایی نقطه و دیگر ستونها مقادیر متغیرهاي کمکی در نقطه مورد نمونهبرداري هستند.

**-6 ارزیابی روش نمونهبرداري پیش از شروع عملیات نمونهبرداري** 

ارزیابی روش نمونهبرداري پیش از انجام نمونهبرداري موضوعی است که در مطالعات زمینی کمتر به آن توجه شدهاست. به هنگام ارزیابی روش نمونهبرداري، عامل مهم، آزمون تعداد سعی و خطاي نیازمند براي خلق دوباره و دقیق توزیع احتمال جامعه از راه نمونهبرداري است. چنانچه یک روش نمونهبرداري نیازمند سعی و خطاي بیشتر و زمان اجراي بیشتر براي تخمین توزیع احتمال ورودي باشد، آن روش کارایی کمتري دارد.

دو روش مونتکارلو<sup>۱</sup> و فرامکعبلاتین<sup>۲</sup> ازنظر تعداد سعی و خطای نیازمند برای تخمین توزیع احتمال ورودي با یکدیگر تفاوت دارند. نمونهبرداري به روش مونتکارلو براي تخمین توزیع احتمال ورودي نیاز به تعداد زیادي نمونهبرداري دارد، بهویژه

<sup>1</sup> - Monte Carlo

<sup>2</sup> - Latin Hypercube

هنگامی که توزیع احتمال ورودي به شدت چولگی داشته باشد و یا اینکه دنبالههایی با احتمال کم داشتهباشد. روش نمونهبرداري فرامکعبلاتین، در مقابل، تعداد نمونه نیازمند را تحمیل میکند و در نتیجه سریعتر روي مقادیر آمارههاي واقعی توزیع ورودي همگرا میشود.

براي مقایسه میانگین نمونههاي گرفته شده به روشهاي مختلف با میانگین جامعه اصلی میتوان از آزمون نمرات استاندارد Z استفاده کرد. بهاین ترتیب که بایستی با استفاده از رابطه (20) نمرات استاندارد محاسبه و در سطوح احتمال 95 و 99 درصد و با استفاده از جداول مرجع با مقادیر جامعه مقایسه شوند.

$$
Z = \frac{\bar{X} - \mu}{\frac{S}{\sqrt{n}}} \tag{5}
$$

که در آن:  $\bar{X}$  میانگین پارامتر در جامعه اصلی (کل تعداد پیکسلها که در این مورد حدود 576000 پیکسل 900 متر مربعی بود)، µ میانگین حاصل از نمونهها، s انحراف معیار نمونه و n تعداد نمونه است.

همچنین، برای آزمون برابری انحراف معیار جامعه و نمونه، میتوان از آزمون  $\chi^{\rm v}$  در سطح احتمال 95 و 99 درصد استفاده کرد.

$$
\chi^2 = \frac{(n-1)s^2}{\sigma^2} \tag{7}
$$

که در آن:  $\chi^{\curlyvee}$  آماره کای اسکور، s انحراف معیار نمونه، n تعداد نمونه و  $\sigma$  انحراف معیار جامعه است.

براي مقایسه کمی دقت روشها و تراکمهاي نمونهبرداري، میزان انحراف مقادیر توزیع احتمال تجمعی برآورد شده به کمک این روشها با مقادیر جامعه اصلی مقایسه 1 و آماره ریشه میانگین مربعات خطا RMSE قابل تعیین است:

$$
RMSE = \sqrt{\frac{\sum_{i=1}^{n} (P_i - O_i)^2}{n}}
$$
\n
$$
(55)
$$

که در آن: Pi و Oi بهترتیب مقادیر پیشبینی و مشاهده شده درصد احتمال تجمعی پارامترها در نمونه و جامعه و n تعداد نقاط نمونهبرداري است.

#### **-7 جمعبندي**

با پیشرفت علوم و فنون جدید، کاربردهاي بیشتري از اطلاعات در بخش کشاورزي قابل تصور است. علاوه بر اطلاعات جدیدي که در آزمایشگاهها و مراکز تحقیقاتی در مورد وضعیت منابع آب، خاك، اقلیم و گیاه در حال تولید و بهروزرسانی است، تصاویر ماهوارهاي با قدرتهاي تفکیک مکانی و زمانی متفاوت نیز بر حجم و گستردگی این اطلاعات افزوده است. اطلاعاتی که برخی یکدیگر را تکمیل و یا تدقیق مینمایند. روشن است براي ارزیابی و پایش یک سامانه پیچیده مانند کشاورزي که از تمامی این اجزا (آب، خاك، گیاه و اقلیم) تشکیل شده، ضروري است تمامی این اجزا نیز ارزیابی شوند. بر همین مبنا پیدا کردن نقاطی که داراي مشخصههاي معرّف از محدوده مورد مطالعه باشند و همچنین امکان استفاده از این حجم گسترده از اطلاعات را فراهم آورند داراي پیچیدگیها و ظرافتهاي خاصی است. در این نشریه سه روش سنجش از دور، زمینآمار و کاربرد آمار کلاسیک در مورد دادههاي مکانی براي انتخاب صحیح و استقرار شبکه پایش در سامانههاي کشاورزي بحث شدند. به تناسب موضوع با ارایه نمونههاي مرتبط سعی شد تا موارد بصورت ملموستري ارایه شوند. بهنظر میرسد روشهایی که امکان استفاده و تلفیق منابع مختلف اطلاعاتی را براي انتخاب و استقرار شبکههاي پایش منابع فراهم آورند در آینده با استقبال بیشتري روبرو خواهند بود.

**منابع** 

تقی زاده، روح االله، فریدون سرمدیان، محمد جواد روستا، محمد حسن رحیمیان، محمود امید و نورایر تومانیان. .1393 'پهنه بندي رقومی قابلیت هدایت الکتریکی ظاهري با استفاده از رگرسیون کریجینگ و واریوگرام محلی در منطقه اردکان ', مجله مدیریت خاك و تولید  $J-P$ : 1 -79.

- Cline, M. G. (1944). "Principles of soil sampling." Soil Science 58(4): 275- 288.
- El-Battay, A., A. Bannari, N. Hameid and A. Abahussain (2017). "Comparative study among different semi-empirical models for soil salinity prediction in an arid environment using OLI Landsat-8 data." Adv. Remote Sens 6: 23-39.
- Gringarten, E. and C. V. Deutsch (2001). "Teacher's aide variogram interpretation and modeling." Mathematical Geology 33(4): 507-534.
- Grunwald, S. (2010). Current state of digital soil mapping and what is next. Digital Soil Mapping, Springer: 3-12.
- Matheron, G. (1971). The theory of regionalized variables and its applications.
- Minasny, B. and A. B. McBratney (2006). "A conditioned Latin hypercube method for sampling in the presence of ancillary information." Computers and geosciences 32(9): 1378-1388.
- Oliver, M. and R. Webster (2014). "A tutorial guide to geostatistics: Computing and modelling variograms and kriging." Catena 113: 56-69.
- Roy, D. P., M. A. Wulder, T. R. Loveland, C. Woodcock, R. G. Allen, M. C. Anderson, D. Helder, J. R. Irons, D. M. Johnson and R. Kennedy (2014). "Landsat-8: Science and product vision for terrestrial global change research." Remote sensing of Environment 145: 154-172.
- Scull, P., J. Franklin, O. Chadwick and D. McArthur (2003). "Predictive soil mapping: a review." Progress in Physical Geography 27(2): 171- 197.
- Taghizadeh-Mehrjardi, R., B. Minasny, F. Sarmadian and B. Malone (2014). "Digital mapping of soil salinity in Ardakan region, central Iran." Geoderma 213: 15-28.
- Woodcock, C. E., A. H. Strahler and D. L. Jupp (1988). "The use of variograms in remote sensing: I. Scene models and simulated images." Remote Sensing of Environment 25(3): 323-348.

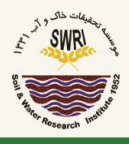

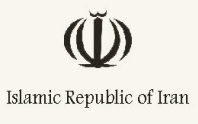

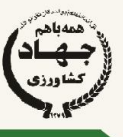

MINISTRY OF AGRICULTURE – JAHAD<br>Agricultural Research, Education and Extension Organization Soil and Water Research Institute

# Guideline for Establishment of Ground- Based Monitoring Network

(Implementation for Soil, Water, Plant and Climatic Sampling)

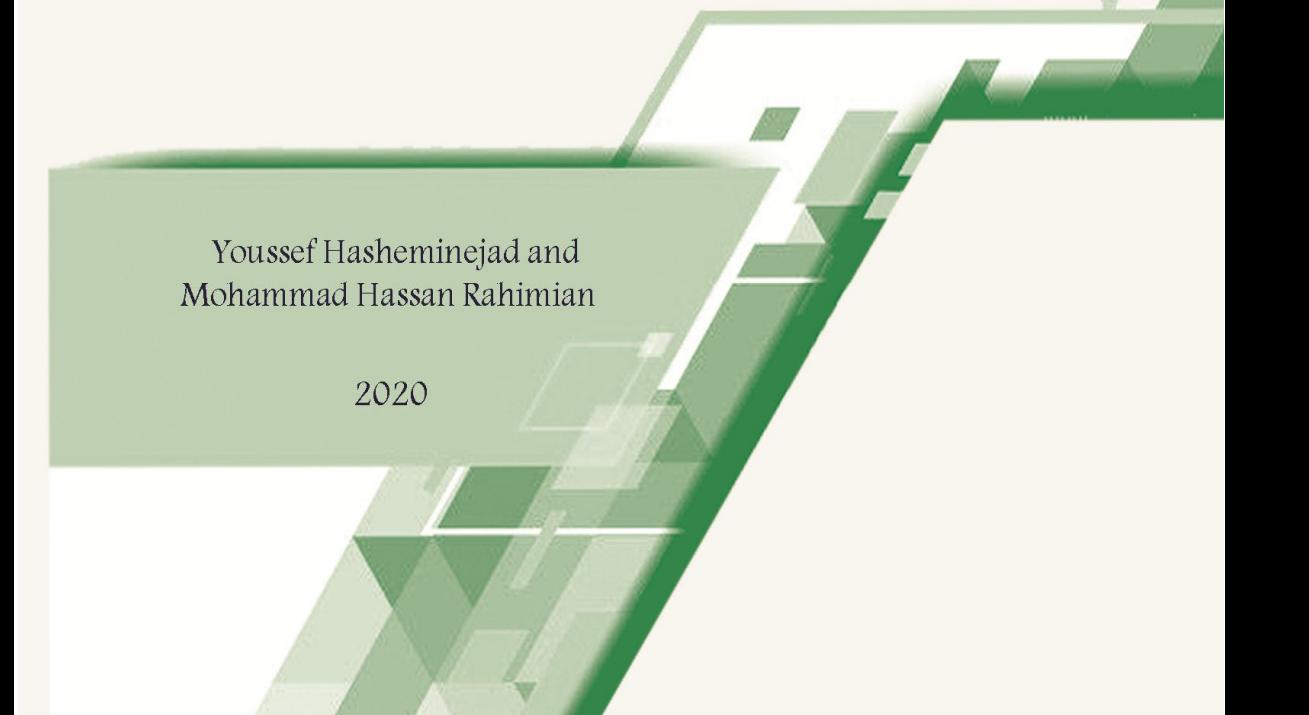